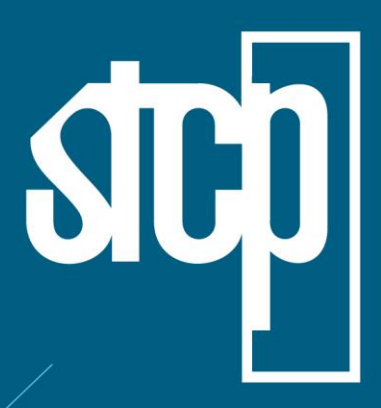

**FINATEC**

# CONSULTORIA **ENGENHARIA GERENCIAMENTO**

# **RELATÓRIO DE PROJEÇÕES DAS MUDANÇAS NOS ESTOQUES DE CARBONO NO NÍVEL DE PROPRIEDADE RURAL**

**PROJETO 03FIN0120**

**Produto 8.5**

CURITIBA – PR DEZEMBRO/2022

STCP Engenharia de Projetos Ltda.

Rua Euzébio da Motta, 450, Juvevê Curitiba/PR - 80530-260 - +55 41 3252-5861 www.stcp.com.br | 6000

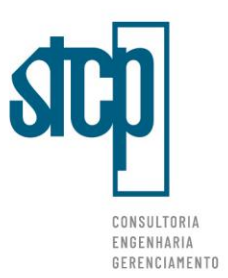

# **Sumário**

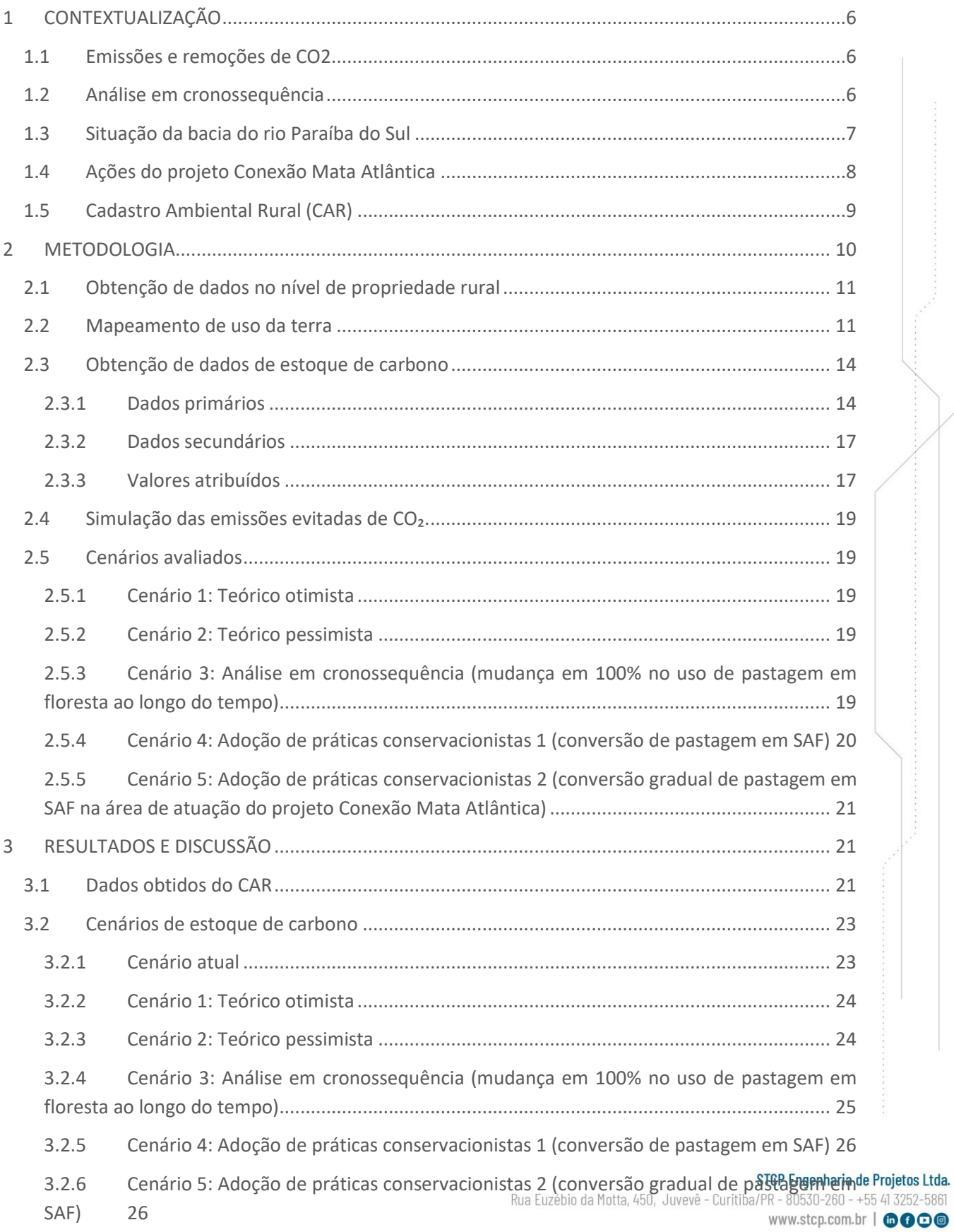

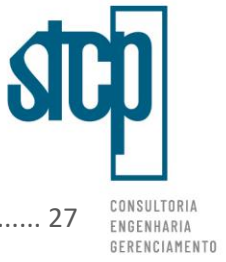

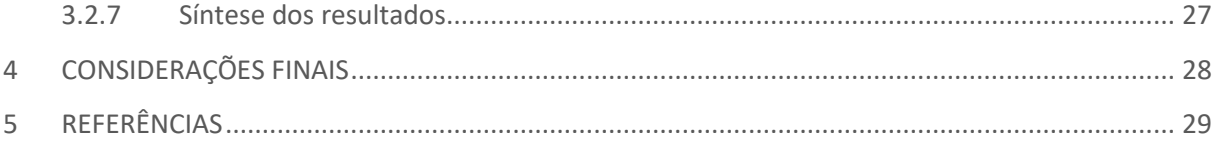

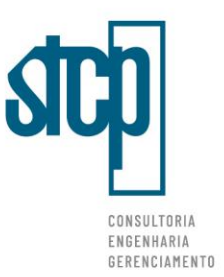

# **Lista de Figuras**

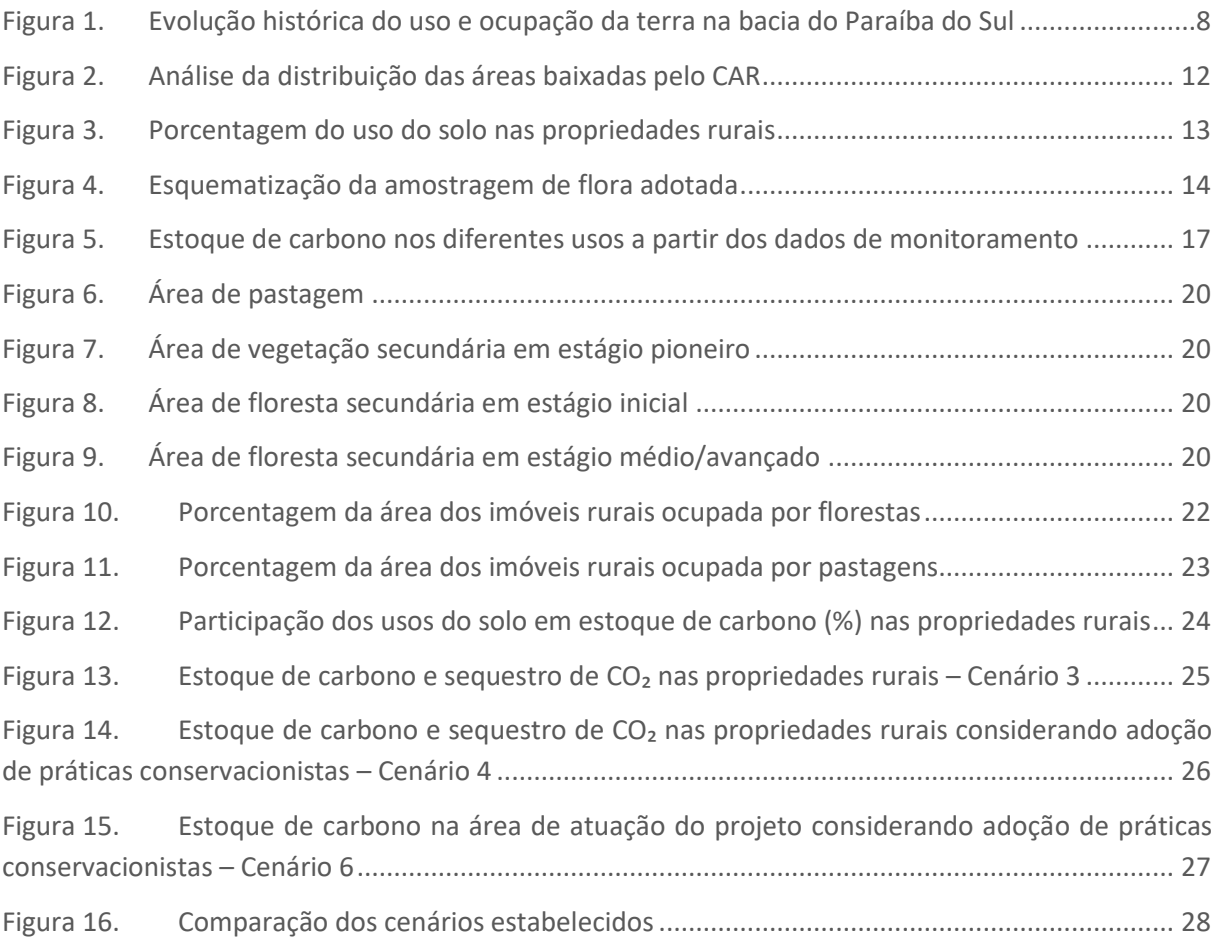

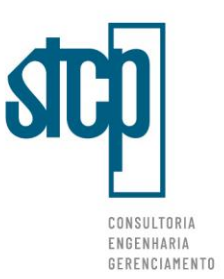

# **Lista de Tabelas**

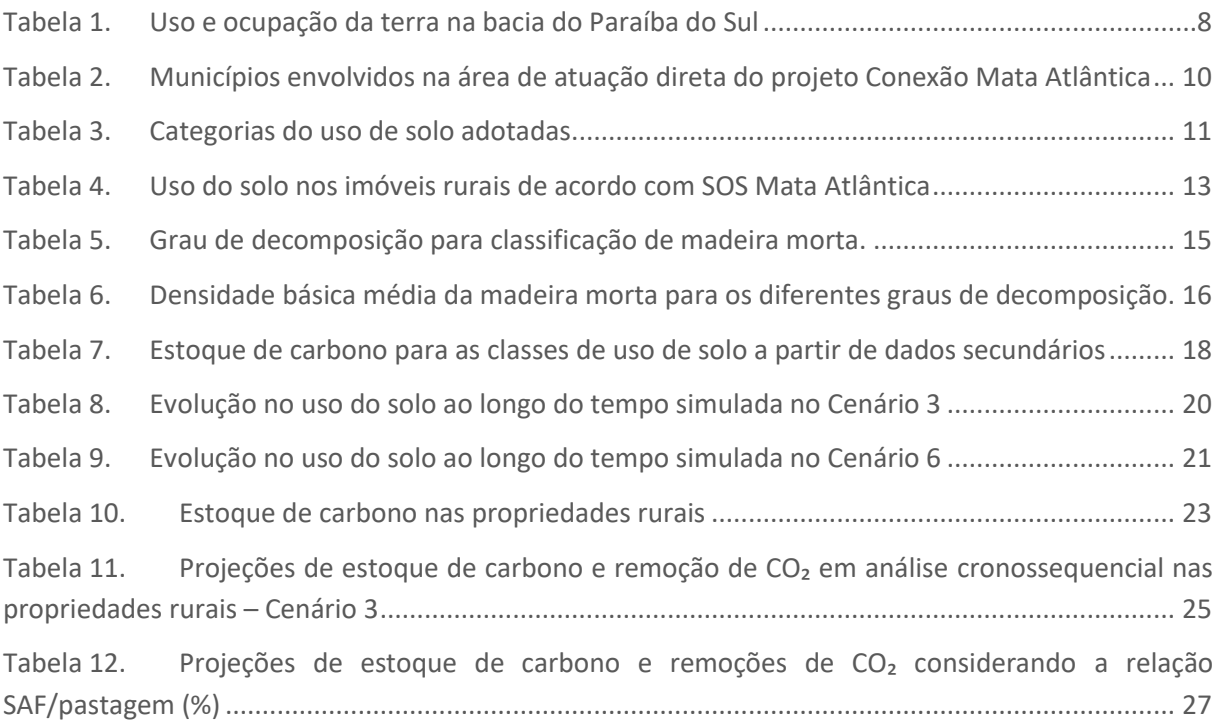

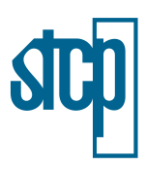

# <span id="page-5-0"></span>**1 CONTEXTUALIZAÇÃO**

#### <span id="page-5-1"></span>**1.1 Emissões e remoções de CO<sup>2</sup>**

O efeito estufa é um processo natural que ocorre na atmosfera da Terra devido à presença de gases (GEE) que absorvem grande parte da radiação solar emitida e permite com que a superfície terrestre tenha uma temperatura maior do que ocorreria sem a atmosfera (XAVIER & KERR, 2011).

As atividades humanas desde a industrialização têm, contudo, elevado a presença de alguns GEEs na atmosfera, resultando no aumento médio da temperatura global e influenciando nas mudanças climáticas. Os principais gases que contribuem para o aumento do efeito estufa são o  $CO<sub>2</sub>$  (dióxido de carbono), CH<sub>4</sub>(metano), N<sub>2</sub>O (óxido nitroso), O<sub>3</sub> (ozônio) e os CFCs (clorofluorcarbonos).

Cada um dos gases citados possui um GWP (*Global Warming Potential* – Potencial de Aquecimento Global), para o qual o CO<sub>2</sub> apresenta valor 1, o CH<sub>4</sub>, 21, e o N<sub>2</sub>O, 310. Apesar do dióxido de carbono possuir o menor GWP, este gás se encontra em maiores quantidades na atmosfera e é o mais representativo no aquecimento, contribuindo por cerca de 60% no efeito estufa (IPCC, 2007). As principais fontes de emissão de  $CO<sub>2</sub>$  na atmosfera são o uso de combustíveis fósseis, deflorestação e alteração dos usos do solo.

De acordo com os dados publicados na mais recente Comunicação Nacional do Brasil à Convenção – Quadro das Nações Unidas sobre Mudança do Clima, em 2016, as emissões totais de GEE totalizaram 1467 Tg CO<sub>2</sub>e (equivalente é uma forma de representar todos os GEEs como se fossem CO<sub>2</sub> de acordo com o GWP de cada um).

O setor de Agropecuária contribuiu para a maior parte das emissões, de 33,2%, seguido pelos setores de Energia, LULUCF (*Land Use, Land – Use Change and Forestry*: Uso da Terra, Mudança do Uso da Terra e Florestas), IPPU (*Industrial Processes and Product Use*: Processos Industriais e Uso de Produtos) e Resíduos, que representaram 29%, 27%, 6,4% e 4,5% das emissões, respectivamente. Destaca-se que o setor LULUCF apresentou a maior variação no período 2010-2016, de 57,6%.

As emissões considerando apenas o CO<sub>2</sub> no ano de 2016 segundo a Comunicação Nacional totalizaram 873.272 Gg, sendo que os setores de Energia e LULUCF foram os responsáveis pela maior parte, de 46,0 e 41,8%, respectivamente. Os demais setores contribuíram para o restante.

O relatório também apresenta as remoções de CO₂ da atmosfera na análise do setor LULUCF, onde a conversão de outras áreas para floresta impactou numa remoção de 347.821 Gg de CO₂ da atmosfera. Nota-se, portanto, que a mudança no uso do solo pode servir tanto como uma fonte de emissão de dióxido de carbono quanto ser uma maneira de remover a presença deste GEE, pelo processo de estoque do carbono na vegetação.

#### <span id="page-5-2"></span>**1.2 Análise em cronossequência**

O bioma Mata Atlântica é uma das maiores áreas de floresta tropical no planeta e apresenta uma altíssima biodiversidade. Atualmente, restam apenas 12% de sua cobertura original e apesar da degradação a qual foi submetido, o bioma ainda abriga altos níveis de riqueza e endemismos, sendo considerado um "*hotspot*", ou seja, uma área estratégica na preservação e manutenção da

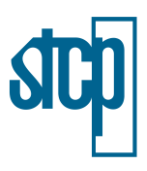

biodiversidade (SOS MATA ATLÂNTICA, 2008).

No século XX houve uma alta taxa de desmatamento nas florestas tropicais do planeta, fazendo com que parte considerável das florestas encontradas hoje não se trata de florestas primárias, ou seja, ainda não alteradas pelas ações humanas. Na Mata Atlântica, entre 1985 e 2021, estima-se que foram regenerados 8,8 milhões de hectares em vegetação secundária, fazendo com que essas representem 26% da cobertura total atual do bioma (SOS MATA ATLÂNTICA, 2022).

A regeneração florestal ocorre sobre uma área desmatada que anteriormente continha floresta, na qual o processo sucessional segue uma progressão de estágios que resultam em mudanças na composição e estrutura florestal ao longo do tempo (CHAZDON, 2012, MEIRELLES, 2015). Os estágios sucessionais de uma floresta normalmente são definidos por critérios de biomassa, estrutura de idade, tamanho de população de árvores e composição de espécies. No Brasil, há uma série de resoluções publicadas pelo CONAMA que define critérios para classificação de estágios sucessionais de florestas de acordo com as formações florestais de cada estado.

O conhecimento sobre as sucessões em florestas deriva principalmente de estudos em cronossequência, nos quais são avaliadas áreas distintas em relação ao tempo do abandono ou distúrbio causado e que apresentam similaridade em relação às condições ambientais e tenham sido submetidas historicamente aos mesmos usos de solo (CHAZDON, 2012).

A análise em cronossequência do estoque de carbono no âmbito do Projeto Conexão Mata Atlântica considera os estudos realizados nas diferentes áreas estabelecidas, no qual foram avaliados diferentes usos do solo, desde áreas ainda em situação de degradação, áreas em restauração e florestas em diferentes estágios.

#### <span id="page-6-0"></span>**1.3 Situação da bacia do rio Paraíba do Sul**

Com condições climáticas favoráveis e solo propício ao cultivo do café, a região do Paraíba do Sul, e por consequência o bioma Mata Atlântica, tiveram a paisagem intensamente transformada em decorrência da instalação de grandes fazendas e latifúndios (SILVA, 2002; TOTTI, 2008). Foi nesse período que, de forma desordenada, as formações de Mata Atlântica nativa foram intensivamente derrubadas para que fossem estabelecidas extensas plantações de café no vale, seguindo o modelo colonial das *plantations*. A adoção de um modelo intensivo de uso sem um manejo adequado levou à exaustão os solos existentes na bacia (ELIZEU & VICTAL, 2011).

A bacia do rio Paraíba do Sul localiza-se inteiramente no bioma Mata Atlântica, abriga cinco milhões de habitantes, segundo o Censo 2000 do IBGE, e concentra ainda polos industriais, petroleiros e portuários de grande importância no contexto nacional, representando 70% do PIB nacional.

Apesar da degradação, a *Conservation International* (CI) apontou a Mata Atlântica entre os cinco conjuntos de ecossistemas mais importantes para a conservação da biodiversidade do planeta, considerando sua importante contribuição para que o Brasil seja o campeão em megadiversidade do mundo, além de contribuir também com os estoques de carbono e ser uma estratégica fonte de água e alimento.

Quanto ao contexto de uso e ocupação da terra na BH do Paraíba do Sul, os dados da Fundação SOS Mata Atlântica indicam que a bacia apresenta 27,6% do uso da terra com cobertura florestada e 68%

STCP Engenharia de Projetos Ltda. | 03FIN01200 R00 (02/12/2022) 7

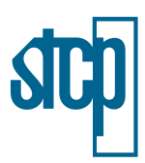

com pasto e agricultura [\(Tabela 1\)](#page-7-2). Destes 68% de uso agropecuário, em média 74% é ocupado por pastagem e as demais porcentagens são distribuídas entre culturas agrícolas e mosaicos de pastagem e agricultura.

#### <span id="page-7-2"></span>Tabela 1. Uso e ocupação da terra na bacia do Paraíba do Sul

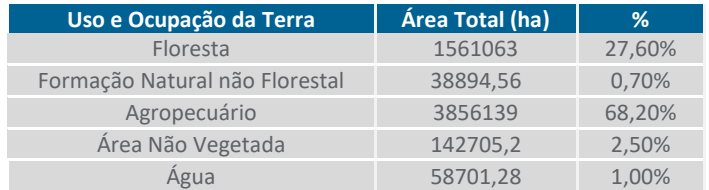

Fonte: Fundação SOS Mata Atlântica (2022). Adaptado por STCP Engenharia de Projetos Ltda. (2022)

Quanto às conversões de uso e ocupação da terra, desde 1985 a região apresentou pouca oscilação [\(Figura 1\)](#page-7-1), sendo evidente um acréscimo de 8% de área de floresta entre 1985-2020, e redução de 4% da área destinada à agropecuária. Porém, os acumulados impactos da antropização acrescidos do atual modelo de intensificação agrícola resultaram em perda de biodiversidade, de função ecológica, e de serviços ecossistêmicos na bacia. Uma das consequências da intensificação agrícola foi a simplificação e homogeneização da paisagem, predominando pastos muitas vezes degradados com pouca biodiversidade e acúmulo de processos erosivos.

<span id="page-7-1"></span>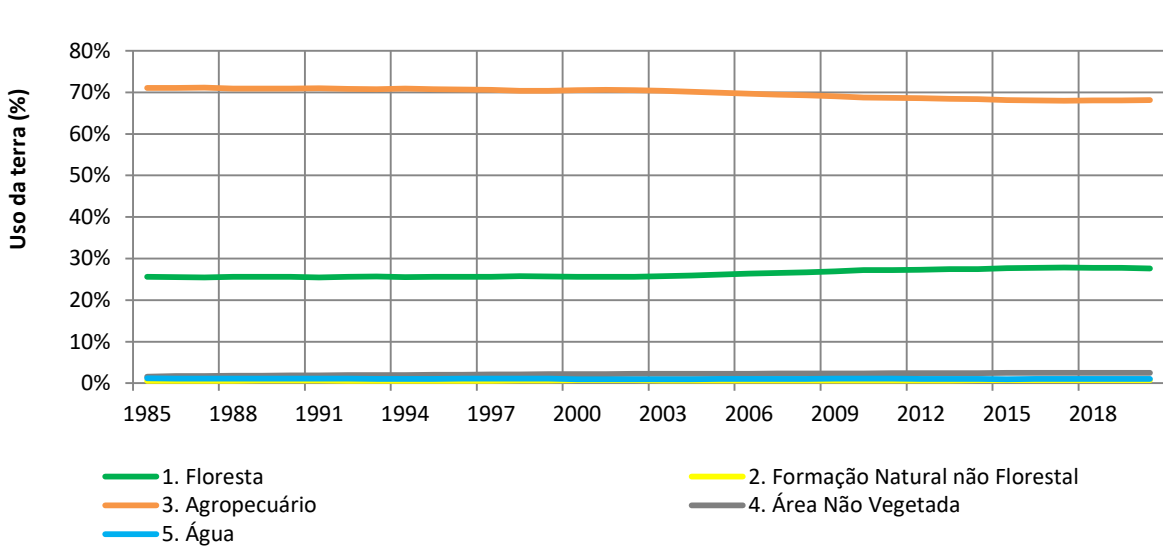

Figura 1. Evolução histórica do uso e ocupação da terra na bacia do Paraíba do Sul

Fonte: Fundação SOS Mata Atlântica (2022). Adaptado por STCP Engenharia de Projetos Ltda. (2022)

#### <span id="page-7-0"></span>**1.4 Ações do projeto Conexão Mata Atlântica**

Considerando a importância estratégica da Mata Atlântica no fornecimento de serviços essenciais como: abastecimento de água, regulação do clima, agricultura, pesca, energia elétrica e turismo, é de fundamental relevância monitorar e recuperar a floresta remanescente, de modo a promover desenvolvimento rural sustentável, a redução de emissões de Gases de Efeito Estufa (GEE), a preservação de áreas protegidas, florestas, biodiversidade e água, além de fortalecer a gestão territorial e a governança ambiental da legislação que protege a Mata Atlântica.

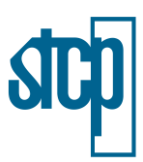

Neste contexto, o projeto Conexão Mata Atlântica (Projeto de Recuperação e Proteção dos Serviços do Clima e da Biodiversidade do Corredor Sudeste da Mata Atlântica Brasileira) reconhece a importante contribuição do bioma Mata Atlântica ao meio ambiente e beneficia, por meio de Pagamentos por Serviços Ambientais (PSA), os proprietários rurais que adotam ações de conservação de floresta nativa, recuperam áreas degradadas e implementam práticas produtivas sustentáveis.

O Pagamento por Serviços Ambientais (PSA) é um instrumento econômico que, seguindo o princípio Protetor-Recebedor, recompensa e incentiva aqueles que provêm serviços ambientais, melhorando a rentabilidade das atividades de proteção e uso sustentável de recursos naturais (PERES E RIBEIRO, 2019).

O Projeto Conexão Mata Atlântica é financiado pelo Global Environment Facility (GEF), por meio do Banco Interamericano do Desenvolvimento (BID) e tem como órgão executor a Fundação de Empreendimentos Científicos e Tecnológicos (Finatec). O projeto será executado em áreas focais contidas no corredor sudeste da Mata Atlântica, nos estados de São Paulo, Rio de Janeiro e Minas Gerais. O Projeto está organizado em três componentes:

- Componente 1 (C1) Fortalecimento da capacitação institucional para manejo e monitoramento dos estoques de carbono e da biodiversidade;
- Componente 2 (C2) Incremento dos estoques de carbono na Bacia do Rio Paraíba do Sul (BRPS);
- Componente 3 (C3) Incremento da efetividade e sustentabilidade financeira das unidades de conservação no Corredor Sudeste da Mata Atlântica do Brasil.

Sendo as análises aqui contempladas compõem a execução do Componente 1 (C1). O objetivo deste componente é avaliar indicadores que apontem para mudanças em decorrência das alterações de uso do solo provocadas pelo projeto, tais como: (i) estoques e sumidouros de carbono, (ii) estimativas de redução de emissões de gases de efeito estufa (GEE), (iii) alterações na biodiversidade, (iv) estado de conservação do solo, e (v) produção/qualidade da água.

As avalições necessárias para o Componente 1 ocorreram por meio do levantamento de dados *in situ* em alguns imóveis rurais aderentes ao Projeto. Segundo dados de divulgação do projeto, em torno de 450 produtores rurais foram contratados como prestadores de serviços ambientais e, consequentemente, garantiram a conservação de 5,5 mil hectares da Mata Atlântica. Além do PSA, o projeto Conexão Mata Atlântica também atua na capacitação de boas práticas agrícolas e pecuárias, cujo foco principal é a sustentabilidade. Desde o início do projeto, mais de 1.500 produtores já foram habilitados para correto manejo da água, do solo e desenvolvimento de práticas conservacionistas.

As melhorias geradas no âmbito do projeto beneficiam os proprietários rurais que usufruem da qualidade ambiental oferecida por este bioma, e estes, por sua vez, retribuem com serviços ecossistêmicos a este bioma que é considerado um *hotspot* mundial em biodiversidade e endemismo.

#### <span id="page-8-0"></span>**1.5 Cadastro Ambiental Rural (CAR)**

Criado pela Lei nº 12.651/2012, no âmbito do Sistema Nacional de Informação sobre Meio Ambiente - SINIMA, e regulamentado pela Instrução Normativa MMA nº 2, de 5 de maio de 2014, o Cadastro

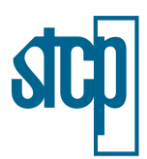

Ambiental Rural – CAR é um registro público eletrônico de âmbito nacional, obrigatório para todos os imóveis rurais, com a finalidade de integrar as informações ambientais das propriedades e posses rurais referentes às Áreas de Preservação Permanente - APP, de uso restrito, de Reserva Legal, de remanescentes de florestas e demais formas de vegetação nativa, e das áreas consolidadas, compondo base de dados para controle, monitoramento, planejamento ambiental e econômico e combate ao desmatamento.

A inscrição no CAR é o primeiro passo para obtenção da regularidade ambiental do imóvel, e contempla: dados do proprietário, possuidor rural ou responsável direto pelo imóvel rural; dados sobre os documentos de comprovação de propriedade e ou posse; e informações georreferenciadas do perímetro do imóvel, das áreas de interesse social e das áreas de utilidade pública, com a informação da localização dos remanescentes de vegetação nativa, das Áreas de Preservação Permanente, das áreas de Uso Restrito, das áreas consolidadas e das Reservas Legais.

A inscrição no CAR é autodeclaratória e poderá ser feita por um cadastrante, pelo próprio proprietário/ possuidor do imóvel rural ou por um representante legal, pessoa física que estará habilitada pelo proprietário/possuidor a representá-lo em todas as etapas do CAR.

# <span id="page-9-0"></span>**2 METODOLOGIA**

Os tópicos a seguir abordam a metodologia utilizada para realizar a avaliação do estoque de carbono no nível de propriedade rural (sequestro ou emissões) comparando a linha de base (cenário atual) e cenários propostos, utilizando dados de referência secundários. Ressalta-se que para os cenários aqui considerados foram avaliados somente os estoques de carbono (emissões ou remoções de CO₂) no que se refere à mudança da vegetação, não sendo considerados os prováveis ganhos no solo.

As análises foram feitas considerando apenas a área de atuação direta do projeto, a qual compreende os municípios apresentados n[a Tabela 2.](#page-9-1)

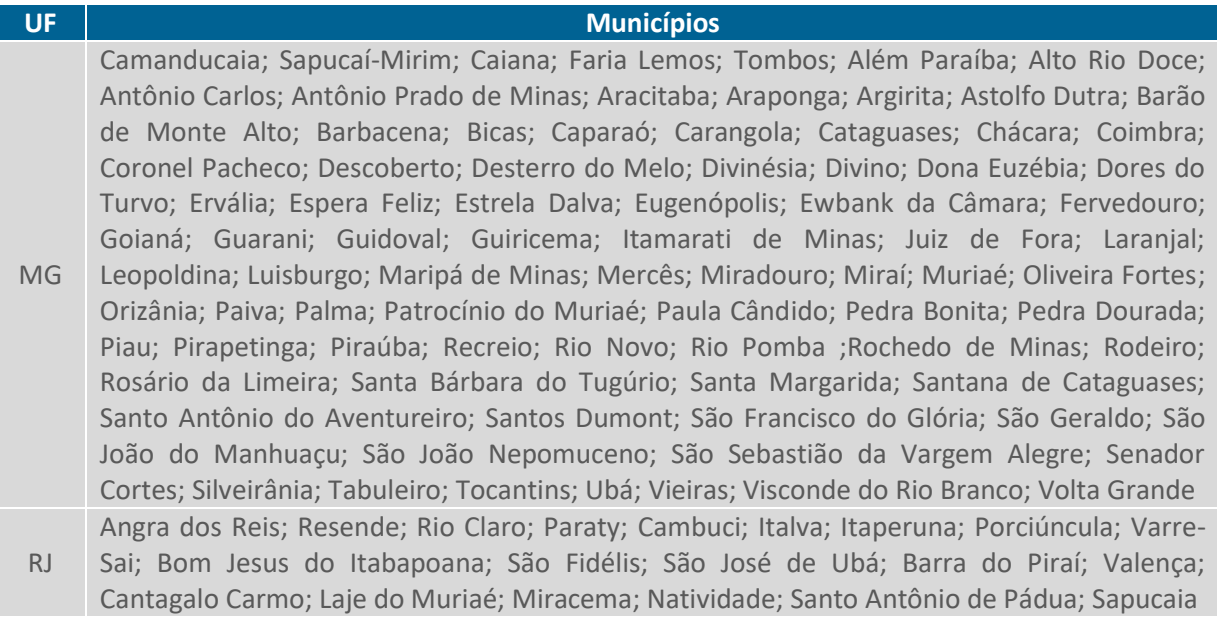

#### <span id="page-9-1"></span>Tabela 2. Municípios envolvidos na área de atuação direta do projeto Conexão Mata Atlântica

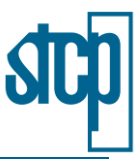

#### **UF Municípios** SP Ibiúna; Itanhaém; Tapiraí; Aparecida; Cunha; Guaratinguetá; Lagoinha; Lorena; Cachoeira Paulista; Silveiras; Pindamonhangaba; Redenção da Serra; São Luiz do Paraitinga; Taubaté; Roseira; Cruzeiro; Areias; Lavrinhas; Queluz; Caraguatatuba; Natividade da Serra; Paraibuna; Ubatuba; Igaratá; Joanópolis; Monteiro Lobato; São José dos Campos; Arapeí; São José do Barreiro; Jambeiro; Salesópolis; Santa Branca; Caçapava.

Fonte: STCP Engenharia de Projetos LTDA (2022).

#### <span id="page-10-0"></span>**2.1 Obtenção de dados no nível de propriedade rural**

Os dados referentes às propriedades rurais presentes na área de atuação do projeto Conexão Mata Atlântica foram obtidos a partir da consulta pública realizada na plataforma SICAR – Sistema Nacional de Cadastro Ambiental Rural, do qual foram baixados os arquivos em formato *shapefile* referentes aos municípios citados na [Tabela 2](#page-9-1) para serem processados em programas SIG.

Foi realizado um diagnóstico no que se refere às porcentagens ocupadas por floresta e pastagem nas propriedades analisadas, a fim de conhecer as características dos imóveis da área de interesse. Também foi feita uma análise da correlação entre a porcentagem ocupada por floresta e a porcentagem ocupada por pastagem de cada imóvel, com objetivo de verificar se há alguma tendência na relação entre essas duas ocupações nas propriedades.

#### <span id="page-10-1"></span>**2.2 Mapeamento de uso da terra**

A distribuição espacial do conteúdo de carbono contido na vegetação (estoque de carbono acima do solo) foi observada a partir do mapeamento de usos da terra do projeto SOS Mata Atlântica (ano de referência 2020) e suas classes de uso [\(Tabela 3\)](#page-10-2).

<span id="page-10-2"></span>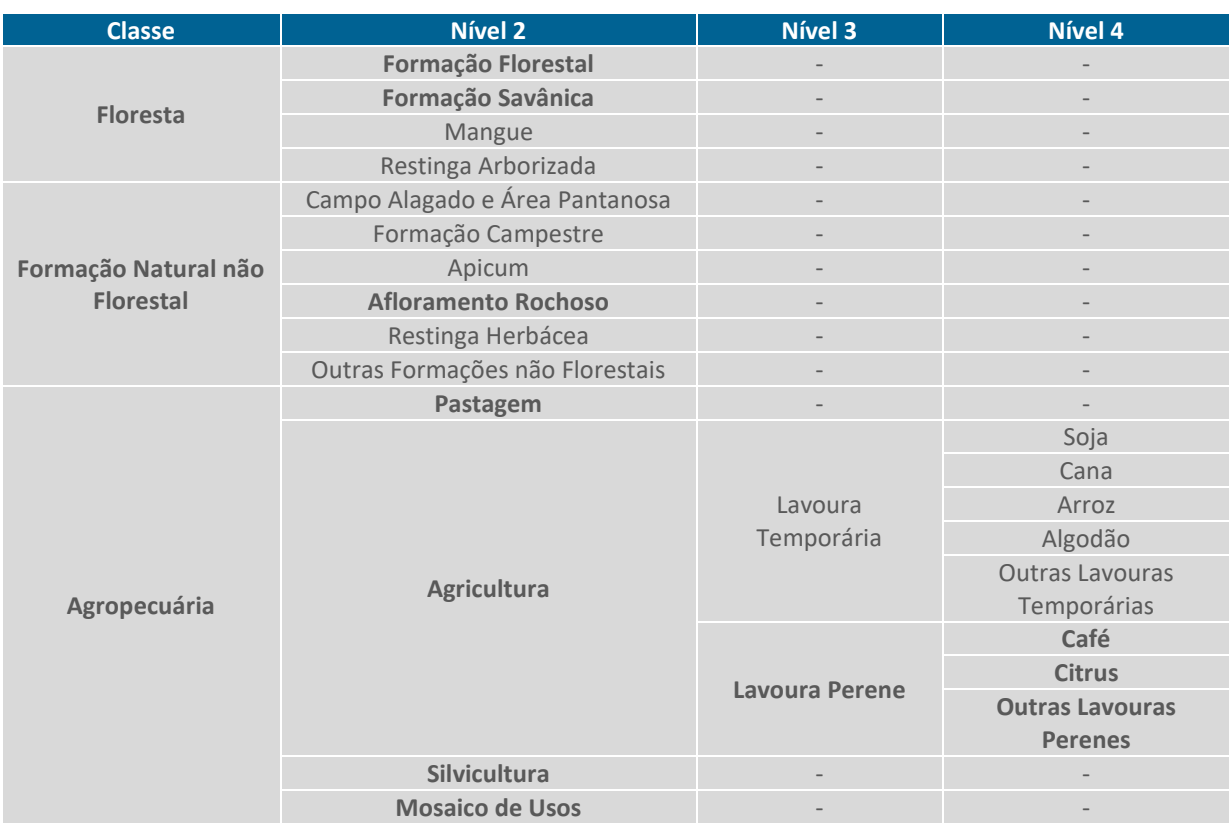

#### Tabela 3. Categorias do uso de solo adotadas

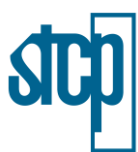

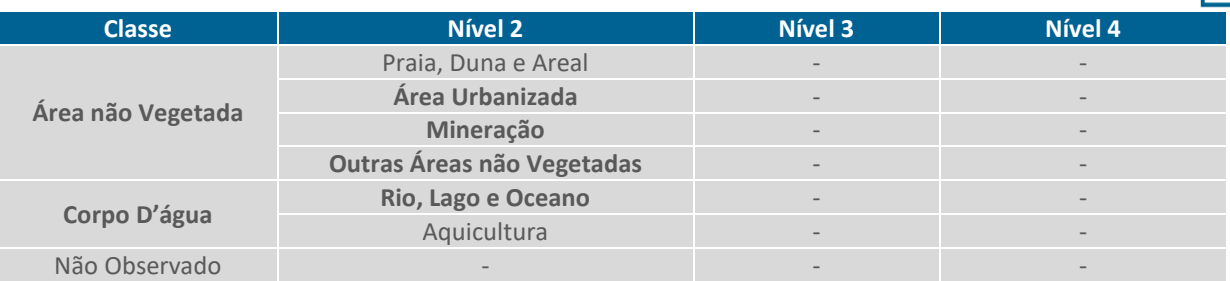

Em negrito: classes encontradas nas propriedades avaliadas.

Fonte: SOS Mata Atlântica (2020).

A partir do processamento dos arquivos disponibilizados pela SOS Mata Atlântica em *software* de geoprocessamento foi possível quantificar o quanto cada um dos usos apresentados representa na totalidade da área dos imóveis rurais da área de atuação do projeto, em valores absolutos e percentuais [\(Tabela 4\)](#page-12-1).

Ressalta-se que foram descartadas as propriedades baixadas do CAR que apresentaram área acima de 3.500 ha, pois após uma análise da distribuição das áreas [\(Figura 2\)](#page-11-0), percebeu-se que estas se tratavam de áreas grandes que sobrepunham outras menores, provavelmente devido a declarações equivocadas por parte do declarador responsável.

<span id="page-11-0"></span>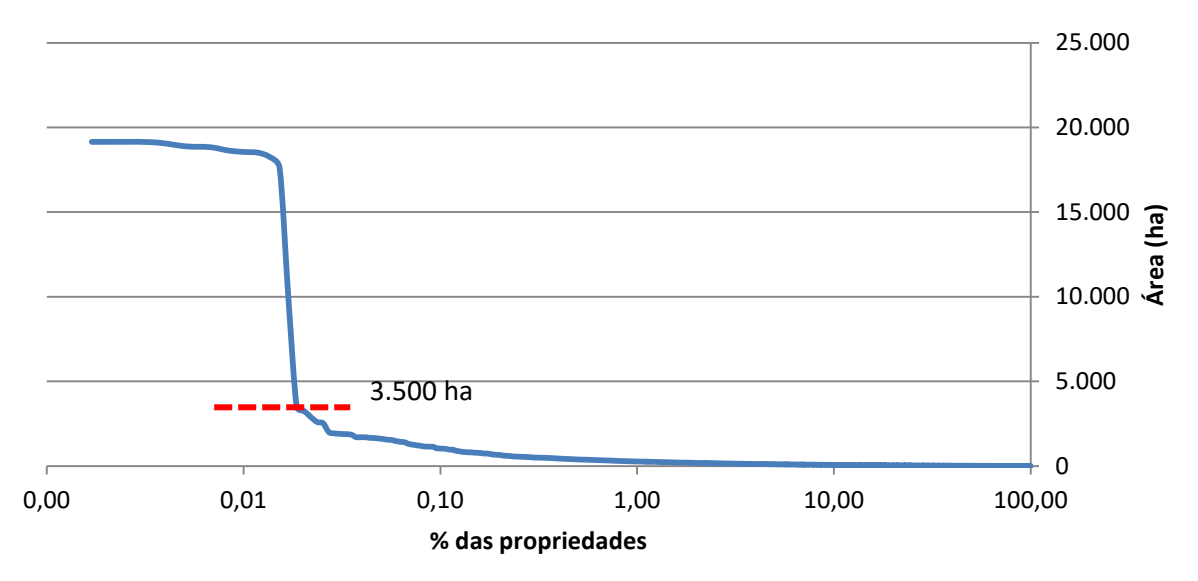

#### Figura 2. Análise da distribuição das áreas baixadas pelo CAR

Fonte: STCP Engenharia de Projetos LTDA (2022).

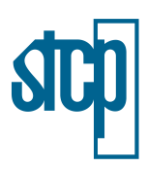

<span id="page-12-1"></span>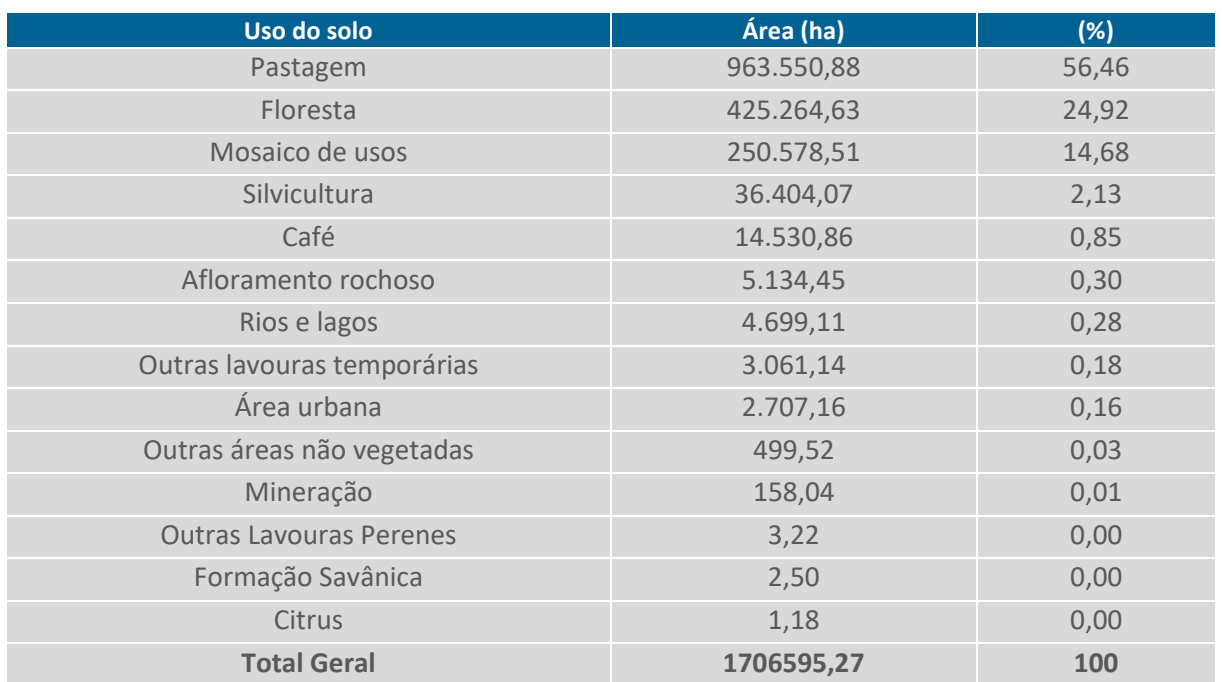

#### Tabela 4. Uso do solo nos imóveis rurais de acordo com SOS Mata Atlântica

Fonte: STCP Engenharia de Projetos LTDA (2022).

A maior parte das propriedades rurais é ocupada por pastagem e formações florestais, sendo que a soma de ambos compreende 81,38 %. A classe "mosaico de usos", a qual se refere às áreas onde ocorrem mistos de agricultura e pastagem, não havendo uma distinção clara entre essas, corresponde 14,68 %. As porcentagens das áreas mais representativas podem ser visualizadas graficamente n[a Figura 3.](#page-12-0)

<span id="page-12-0"></span>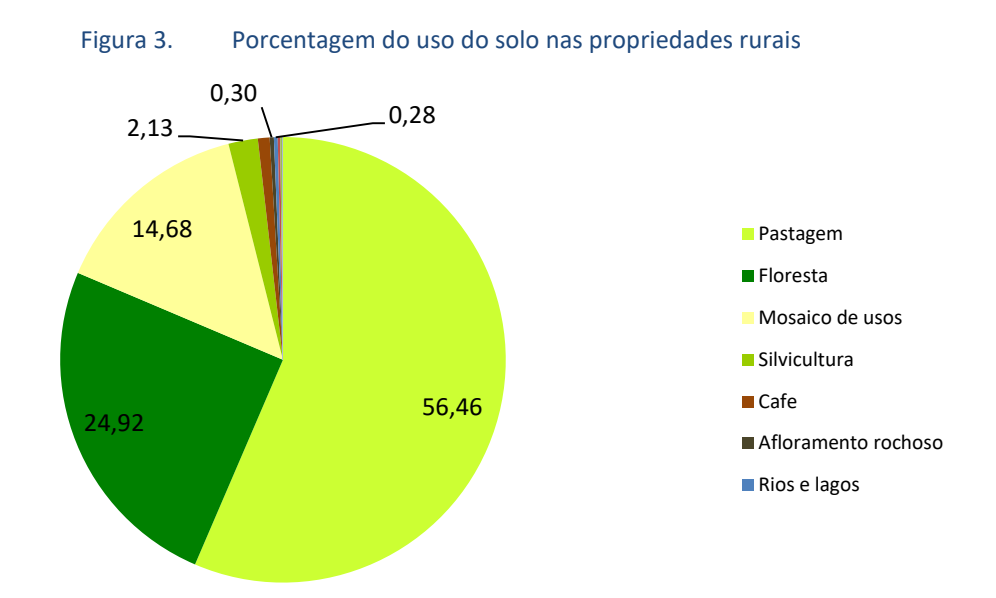

Fonte: STCP Engenharia de Projetos LTDA (2022).

Considerando os diferentes usos de solo, foram determinados valores médios de estoque de carbono, em t/ha para cada um destes, em todos os imóveis rurais avaliados. Esses valores foram

. . . . . . . . . . . . . . . . . .

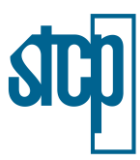

obtidos a partir de dados primários (levantamento realizados no âmbito do monitoramento ecossistêmico) ou secundários (referencial teórico), de acordo com o uso.

#### <span id="page-13-0"></span>**2.3 Obtenção de dados de estoque de carbono**

#### <span id="page-13-1"></span>**2.3.1 Dados primários**

<span id="page-13-2"></span>No monitoramento de flora realizado no âmbito do projeto entre os anos de 2021 e 2022, foram instaladas superparcelas de carbono para quantificar essa variável nos diferentes usos de solo determinados. As superparcelas de carbono tinham dimensões 10 x 50 m e foram instaladas nos dois lados das parcelas de composição e estrutura [\(Figura 4\)](#page-13-2).

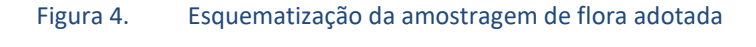

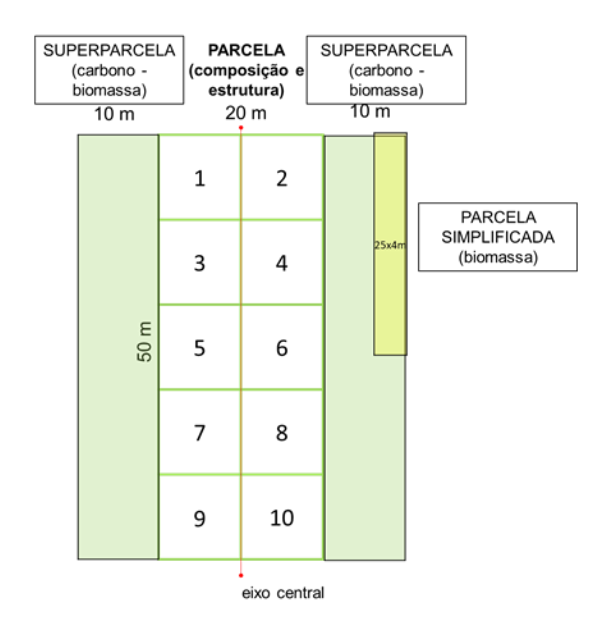

Fonte: STCP Engenharia de Projetos LTDA (2021).

O critério de inclusão para os indivíduos a serem mensurados foi o DAP acima de 10 cm, sendo também esta a única variável medida. Além das superparcelas de carbono, também foram estabelecidas as miniparcelas de herbáceas (para determinação de biomassa) e os transectos de necromassa, os quais também foram utilizados para a estimativa de estoque de carbono.

Foram estabelecidas quatro miniparcelas nas dimensões 0,6 x 0,4 m, sendo considerados os indivíduos considerados como plantas não lenhosas, a exemplo de ervas e gramíneas dominantes. O material foi cortado e pesado e do mesmo retirado uma amostra para pesagem em laboratório.

Os transectos de necromassa se referem a um transecto de 50 m implantado na linha central da parcela, onde eram contabilizados os galhos e troncos caídos com diâmetro superior a 2,5 cm, categorizados de acordo com o grau de decomposição. A metodologia dos cálculos realizados será explicada em mais detalhes posteriormente.

As categorias de uso de solo para a instalação das parcelas foram as seguintes: pastagem degradada; pastagem manejada; vegetação secundária em estágio pioneiro; floresta secundária em estágio

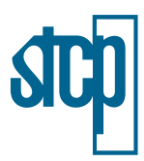

inicial; floresta secundária em estágio médio ou avançado; regeneração natural assistida e sistema agroflorestal – SAF.

O cálculo do carbono estocado nos diferentes usos de solo foi realizado de acordo com a subunidade amostral previamente definida, sendo elas: Superparcela de carbono (biomassa); Transectos de necromassa e miniparcelas de herbáceas (para determinação de biomassa). As superparcelas de carbono se referem a duas parcelas de 10 x 50 m instaladas nos dois lados da parcela de composição e estrutura. Nessas, foi medida uma variável, sendo o DAP acima de 10 cm, de modo a englobar árvores, palmeiras e samambaias arborescentes. Para a estimativa do carbono estocado nesses indivíduos foi necessário calcular a biomassa dos mesmos, por meio da seguinte equação:

$$
BT = -44,44802 + 0,57853 * DAP^2
$$

Em que:

 $BT =$  biomassa total arbórea de um indivíduo, em kg;  $DAP =$  diâmetro à altura do peito, em cm.

Posteriormente, foram somadas as biomassas totais de todos os indivíduos encontrados em uma superparcela de carbono, as quais foram extrapoladas para a unidade tonelada por hectare (t/ha), visando uma melhor interpretação dos resultados obtidos. A equação apresentada acima foi proposta por Silveira (2008) para ser utilizada em fragmentos de Floresta Ombrófila Densa em função apenas da variável DAP, a qual foi verificada pelo autor por dados observados e apresentou os seguintes parâmetros estatísticos de ajuste:  $R^2$  ajustado de 0,89 e Syx% de 31,36.

Para estimar a necromassa foram levadas em consideração as informações coletadas em campo nos transectos de necromassa - transecto de 50 m implantado na linha central da parcela, sendo o diâmetro do tronco (acima de 2,5 cm) medido no ponto onde toca a linha e o grau de decomposição (GD), o qual foi dividido em três categorias de acordo com as características apresentadas na [Tabela](#page-14-0)  [5.](#page-14-0)

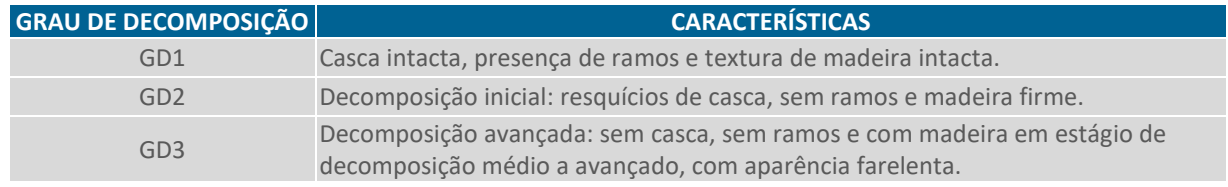

#### <span id="page-14-0"></span>Tabela 5. Grau de decomposição para classificação de madeira morta.

Fonte: STCP Engenharia de Projetos LTDA (2022).

Previamente à obtenção do valor da necromassa, foi necessário estimar o volume de madeira morta encontrada em campo, pela seguinte equação posposta por Van Wagner (1968):

$$
V_{est} = \frac{\pi^2 * d^2}{8 * L}
$$

Em que:

 $V_{est}$  = volume estimado, em m<sup>3</sup>/ha;  $d$  = diâmetro do tronco medido, em m.

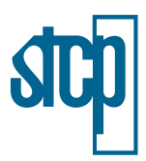

Posteriormente, a necromassa foi calculada em função do volume estimado e de suas densidades básicas, sendo esta adotada de acordo com o grau de decomposição estabelecido, assim como proposto por Veiga (2010), como é mostrado na [Tabela 6.](#page-15-0)

<span id="page-15-0"></span>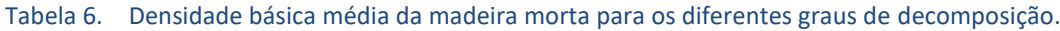

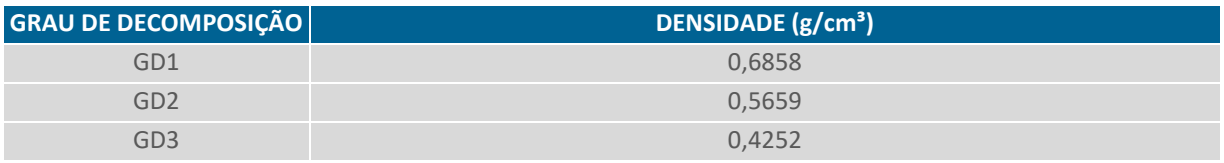

Fonte: Veiga (2010).

A necromassa encontrada para cada um dos diferentes graus de decomposição foi então obtida por meio da seguinte equação:

$$
Necr = V_{est} * Db
$$

Em que:

 $Necr$  = necromassa, em t/ha;  $V_{est}$  = volume estimado, em m<sup>3</sup>/ha;  $Db =$  densidade básica, em g/cm<sup>3</sup>.

Por fim, as necromassas dos diferentes graus de decomposição foram somadas para a obtenção do valor final dessa variável para um determinado uso de solo. O valor de carbono estocado pelas plantas herbáceas foi obtido nas miniparcelas de herbáceas instaladas em campo, sendo quatro destas estabelecidas em cada um dos diferentes usos do solo nas quatro áreas focais. Para a obtenção da biomassa desses indivíduos foi adotado um método dividido em duas fases, uma no campo e outra em laboratório.

Em campo, todo o material vegetativo acima do solo presente na miniparcela foi cortado e pesado, caracterizando a massa total úmida ( $Mt_{umido}$ ). Deste, uma amostra foi retirada e pesada ainda em campo ( $Ma<sub>umido</sub>$ ). Em laboratório, a amostra foi secada até que fosse eliminada toda a umidade, a qual foi pesada novamente, resultando no peso seco da amostra ( $Ma_{\text{seco}}$ ). Por fim, a biomassa das herbáceas encontradas nas miniparcelas foi calculada pela fórmula:

$$
Bs_{herbáceas} = (Ma_{seco} * Mt_{umido}) * (Ma_{umido} * 0.25) - 1
$$

Em que:

 $Bs_{herbáceas}$  = biomassa do material vegetativo acima do solo presente na miniparcela, em g/m<sup>2</sup>.

Após a obtenção da variável acima para cada uma das quatro unidades amostrais instaladas, foi obtida a média entre essas, a qual foi posteriormente extrapolada para a unidade t/ha para comparação com as demais variáveis analisadas. Uma vez obtidos os valores de biomassa para as três subunidades amostrais adotadas, o carbono estocado foi calculado pela sua multiplicação da biomassa por 0,5, como indicado pelo IPCC.

Estoque de  $C = biomassa * 0.5$ 

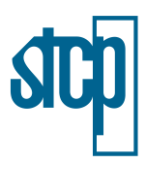

#### <span id="page-16-0"></span>**2.3.2 Dados secundários**

Os dados secundários foram utilizados para as categorias de uso do solo: Formação Savânica; Outras Lavouras Temporárias; Outras Lavouras Perenes; Café; Citrus; Silvicultura e Mosaico de Usos. Ressalta-se que as categorias contidas nas classes de Área Não Vegetada e Corpo D'água não foram consideradas para essa análise.

Para estas classes de uso do solo foram utilizadas referências encontradas em estudos publicados e também da nota metodológica do Sistema de Estimativas de Emissões e Remoções de Gases de Efeito Estufa (SEEG), baseados no Terceiro Inventário Brasileiro de Emissões e Remoções Antrópicas de GEE (MCTI, 2016). Os dados disponibilizados pelo SEEG contemplaram as classes: Formação Savânica; Outras Lavouras Temporárias; Silvicultura e Mosaico de Usos.

#### <span id="page-16-1"></span>**2.3.3 Valores atribuídos**

#### *2.3.3.1 Dados primários*

Para a avaliação dos cenários propostos trabalhados com as classes de uso pastagem e formações florestais foram utilizados os resultados encontrados nos dados primários nos seguintes usos de monitoramento: pastagens (média entre pastagem degradada e manejada), floresta secundária em estágio inicial, floresta secundária em estágio médio ou avançado, vegetação secundária em estágio pioneiro e sistema agroflorestal. Na [Figura 5](#page-16-2) são apresentados os estoques de carbono definidos para cada um dos usos citados.

<span id="page-16-2"></span>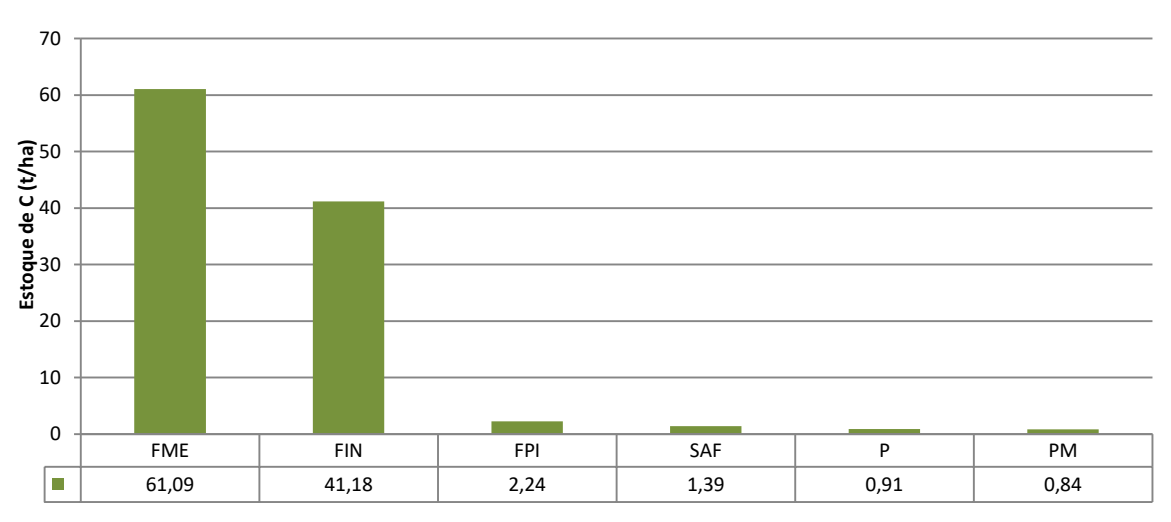

#### Figura 5. Estoque de carbono nos diferentes usos a partir dos dados de monitoramento

Legenda: FME: floresta secundária em estágio médio ou avançado; FIN: floresta secundária em estágio inicial; FPI: vegetação secundária em estágio pioneiro; SAF: sistema agroflorestal; P: pastagem degradada; PM: pastagem manejada. Fonte: STCP Engenharia de Projetos LTDA (2022).

#### *2.3.3.2 Dados secundários*

Para a classe Formação Savânica, segundo o SEEG, o estoque de carbono é de 20,30 t/ha. O SEEG também apresenta os valores para áreas de agricultura. No caso de Outras Lavouras Temporárias, é citado o valor de estoque de carbono de 5 t/ha. Para a classe Outras Lavouras Perenes, o valor atribuído pelo SEEG é de 21 t/ha.

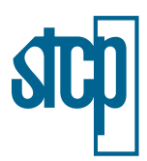

Às áreas de silvicultura foi atribuído o valor de estoque de carbono de 51,22 t/ha, também de acordo com o SEEG, onde foram adotadas estimativas simplificadas para as culturas de eucalipto e pinus. Por fim, a classe Mosaico de Usos recebeu valor de estoque de carbono de 6,29 t/ha, segundo a mesma nota metodológica.

Para as áreas com cultivo de café foi adotado como valor de estoque de carbono 10,38 t/ha, encontrado por Coltri et al. (2011), em sistemas cafeeiros a pleno sol no sul de Minas Gerais.

Em relação à classe de uso de solo pelo cultivo de Citrus, são poucas as referências disponibilizadas na literatura para estoque de carbono. Contudo, foi utilizado o valor encontrado por Bwalya (2012), de 23,81 t/ha, a média encontrada durante a avaliação de quatro pomares.

Na [Tabela 7](#page-17-0) é apresentado um resumo dos valores de estoque de carbono citados acima que foram adotados para cada uma das classes a partir de dados secundários.

<span id="page-17-0"></span>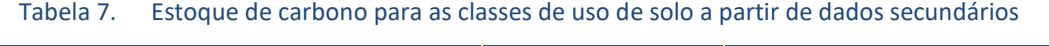

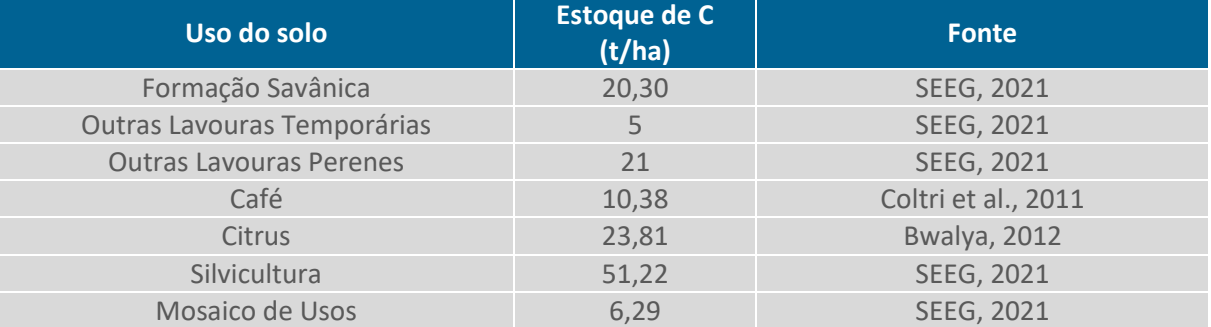

Fonte: STCP Engenharia de Projetos LTDA (2022).

Para os cenários que avaliaram a mudança para SAFs, além do valor apresentado na [Figura 5](#page-16-2) também foi utilizado um valor encontrado na literatura de estoque de carbono em sistemas agroflorestais, de 7,35 t/ha. Esse valor foi encontrado por Bohrer et al. (2006), sendo a soma referente à biomassa da pastagem e dos indivíduos arbóreos presentes nesse sistema.

No estudo, os autores afirmam que foram avaliadas 80 árvores em 26 espécies, das quais seis são usadas para alimentação humana e já são comercializadas (abacate, abiu, amora, bananeira, goiaba e graviola) e outras ainda em fase produtiva (açaí, caju, jaca, jamelão, manga e pupunha), duas que servem de alimento para animais silvestres nativos (imbaúba e amendoeira), quatro que possuem função de sombreamento e poda para incorporação de matéria orgânica no solo (acácia, biriba, gliricida e leucina) e oito espécies que possuem função de fornecimento de produtos florestais diversos (angico, cedrinho, ingá, mogno, paraio, sombreiro e teca).

Foi escolhido este estudo como referência justamente por se tratar de um sistema diverso que abrange uma alta quantidade de espécies e proporciona ganhos ambientais em vários aspectos. Os dados obtidos em campo a partir das campanhas de monitoramento foram de uma área de SAF ainda em período inicial, no qual não ocorreu a presença de indivíduos arbustivos/arbóreos, sendo a biomassa calculada principalmente em função da pastagem da área, a qual já apresentou um valor acima das áreas de pastagens (P e PM), uma vez que estava isolada do pisoteio e alimentação de animais.

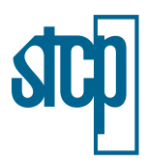

#### <span id="page-18-0"></span>**2.4 Simulação das emissões evitadas de CO₂.**

A simulação das emissões de CO₂ evitadas considerando as propriedades rurais contidas na área de atuação do projeto foi feita em função do carbono estocado estimado nos diferentes cenários propostos. A conversão de carbono em CO₂ se dá pela multiplicação por 3,67, isto devido às massas molares de cada um, de 12 g para o carbono e 16 g para o oxigênio, sendo assim, a molécula de  $CO<sub>2</sub>$ apresenta massa molar de 44 g.

$$
\frac{CO_2}{C} = \frac{44 \ g}{12 \ g} = 3{,}67
$$

#### <span id="page-18-1"></span>**2.5 Cenários avaliados**

#### <span id="page-18-2"></span>**2.5.1 Cenário 1: Teórico otimista**

Para este cenário foi considerada a conversão total da área de pastagem das propriedades rurais contidas na área do projeto em florestas. Portanto, foi atribuído a toda área de pastagem, que atualmente é de 9.635,51 km² segundo os dados obtidos entre o cruzamento dos dados do CAR e da SOS Mata Atlântica (2020), o valor de estoque de carbono médio encontrado para as florestas no âmbito do monitoramento ecossistêmico do projeto Conexão Mata Atlântica, de 51,13 t/ha.

#### <span id="page-18-3"></span>**2.5.2 Cenário 2: Teórico pessimista**

Para este cenário foi realizado o oposto do citado acima, sendo considerado que a toda a área de floresta dos imóveis do CAR seria convertida em pastagem, sendo atribuído o valor de 0,88 t/ha de estoque de carbono (obtido a partir dos dados primários durante o monitoramento ecossistêmico) para a área atual classificada como Formação Florestal pela SOS Mata Atlântica (2020), de 4.252,65 km².

#### <span id="page-18-4"></span>**2.5.3 Cenário 3: Análise em cronossequência (mudança em 100% no uso de pastagem em floresta ao longo do tempo)**

Para o cenário de cronossequência, no qual foram estabelecidos três estágios de sucessão florestal, foi definida para o estágio classificado como avançado a média da área focal que apresentou o maior valor de estoque de carbono, de 95,45 t/ha, em floresta com características de estágio mais avançado no município de Cunha – SP. Isso foi considerado para poder abranger o extremo nos dados primários obtidos, uma vez que as áreas classificadas como "FME" apresentavam também características de estágios médios de sucessão.

A análise em cronossequência no cenário 3 considerou a mudança de toda a área de pastagem em floresta para toda área compreendida pelos imóveis rurais, passando pelos diferentes estágios sucessionais, da seguinte maneira: pastagem→ vegetação secundária em estágio pioneiro→ floresta secundária em estágio inicial→ floresta secundária em estágio médio→ floresta secundária em estágio avançado. Também foi considerado nesse estágio que a área de floresta atual se manteve como floresta, passando de estágio médio para avançado. O tempo considerado para as transições de estágio foram estabelecidos com base no que foi proposto por Oliver & Larson (1990), *apud* Chazdon, 2012.

A [Tabela 8](#page-19-5) demonstra como foi considerada a mudança no uso do solo ao longo dos anos para a área, assim como o valor de estoque de carbono (t/ha) atribuído para cada um desses.

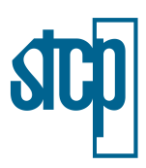

<span id="page-19-5"></span>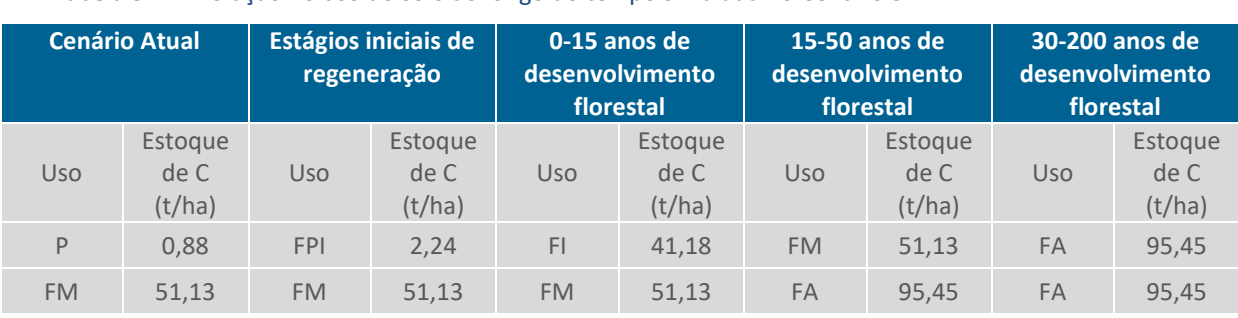

#### Tabela 8. Evolução no uso do solo ao longo do tempo simulada no Cenário 3

Legenda: P: pastagem; FPI: vegetação secundária em estágio pioneiro; FI: floresta secundária em estágio inicial; FM: floresta secundária em estágio médio; FA: floresta secundária em estágio avançado.

Fonte: STCP Engenharia de Projetos LTDA (2022).

Da [Figura 6](#page-19-1) a [Figura 9](#page-19-4) são apresentados exemplos das fases de sucessão apresentadas acima referente às áreas do monitoramento ecossistêmico.

<span id="page-19-1"></span>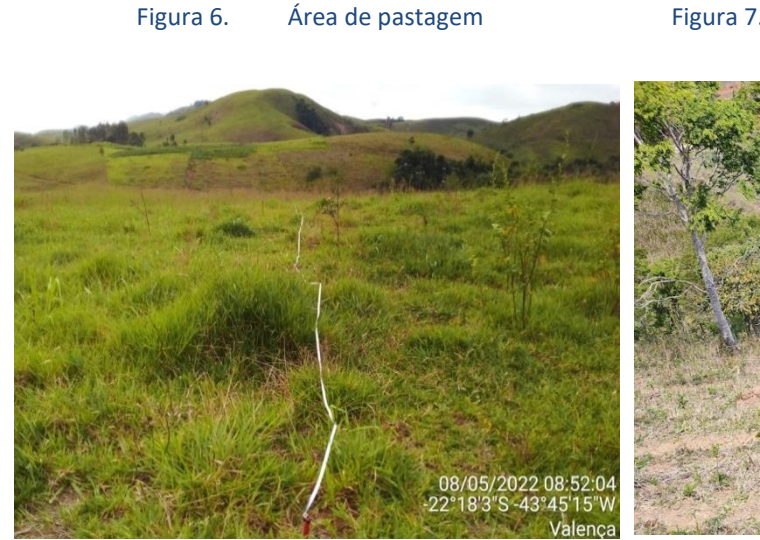

Fonte: STCP Engenharia de Projetos LTDA (2021)

<span id="page-19-4"></span><span id="page-19-2"></span>Figura 7. Área de vegetação secundária em estágio pioneiro

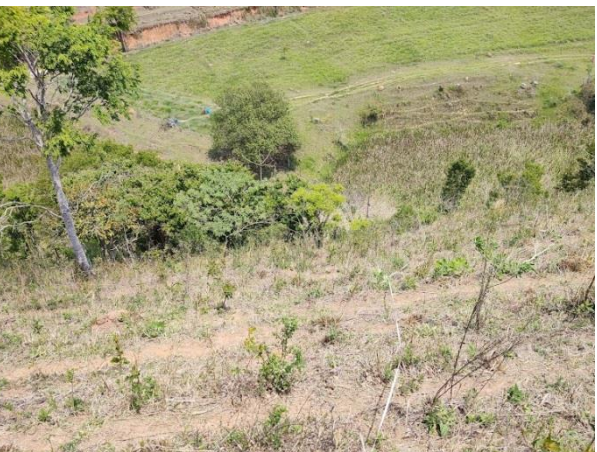

Fonte: STCP Engenharia de Projetos LTDA (2021)

<span id="page-19-3"></span><span id="page-19-0"></span>Figura 8. Área de floresta secundária em estágio inicial Figura 9. Área de floresta secundária em estágio médio/avançado

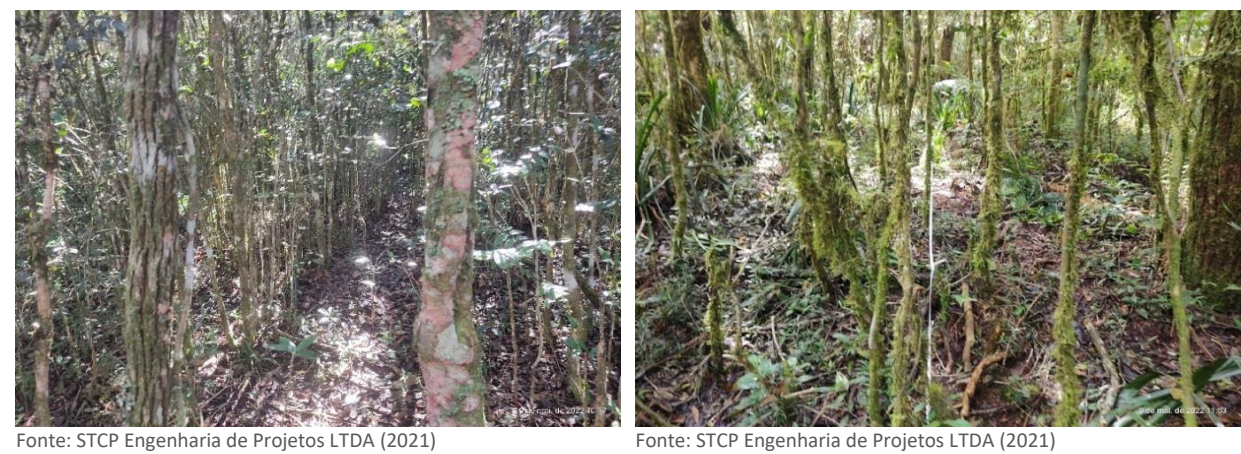

**2.5.4 Cenário 4: Adoção de práticas conservacionistas 1 (conversão de pastagem em SAF)**

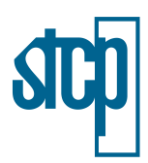

O cenário 4 foi elaborado considerando a adoção de práticas mais sustentáveis do uso do solo, sendo a implantação de sistema agroflorestal na totalidade das áreas dos imóveis rurais da área de atuação do projeto. Neste caso foram consideradas duas etapas na evolução do sistema agroflorestal, sendo adotado na primeira etapa o estoque de carbono encontrado a partir dos dados primários (1,39 t/ha) e na segunda etapa a partir do dado de referência (7,35 t/ha).

## <span id="page-20-0"></span>**2.5.5 Cenário 5: Adoção de práticas conservacionistas 2 (conversão gradual de pastagem em SAF na área de atuação do projeto Conexão Mata Atlântica)**

O cenário 5 teve como objetivo apresentar uma evolução gradual da área atual de pastagem para área de SAF considerando os imóveis rurais contidos na área de atuação do projeto, que abrange os municípios apresentados na [Tabela 2.](#page-9-1) Esse cenário foi realizado considerando ações que o projeto pode ter na área de atuação direta onde gradativamente ocorra a transformação.

Não foi considerada mudança de estágios para floresta nesse cenário, a qual manteve o valor médio de 51,13 t/ha, visto que o objetivo foi avaliar ações ligadas à implantação de SAFs em áreas de pastagem. Os demais usos encontrados não tiveram suas áreas modificadas.

A [Tabela 9](#page-20-3) apresenta a simulação realizada na mudança do uso solo para a área considerando a modificação da área da pastagem em SAF, em porcentagem. Para este caso, foi considerado apenas o valor de referência de 7,35 t/ha como estoque de carbono para SAF, considerando um sistema estabelecido, por não ter sido realizada uma avaliação necessariamente de uma evolução temporal, mas sim de proporções de área.

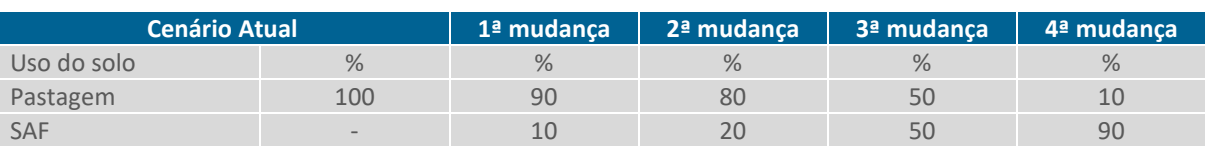

#### <span id="page-20-3"></span>Tabela 9. Evolução no uso do solo ao longo do tempo simulada no Cenário 6

Legenda: SAF: sistema agroflorestal (dados secundários). Fonte: STCP Engenharia de Projetos LTDA (2022).

# <span id="page-20-1"></span>**3 RESULTADOS E DISCUSSÃO**

#### <span id="page-20-2"></span>**3.1 Dados obtidos do CAR**

Foram identificados 118.957 registros de imóveis contidos dentro da bacia hidrográfica do rio Paraíba do Sul, estes apresentaram área média de 47 ha, somando 5.591.998,83 hectares de propriedades rurais na bacia.

O recorte dentro da área de atuação do projeto Conexão Mata Atlântica indicou a presença de 59.132 imóveis rurais, após a eliminação dos imóveis em áreas excedentes como explicado no tópico [2.1](#page-10-0) e representado na [Figura 2.](#page-11-0) Estes possuem em média área de 28,86 ha, somando 1.706.595,27 ha. Ressalta-se que neste cálculo podem ser consideradas outras sobreposições de áreas, visto que o CAR é um registro autodeclaratório e com inconsistências geoespaciais em sua base.

Em relação à distribuição de usos dentro das propriedades rurais foi feito o cruzamento da base do CAR com o uso e ocupação da terra do SOS Mata Atlântica (ano de referencia 2020), sendo possível

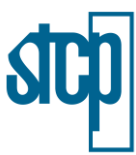

obter a porcentagem de cada uso do solo para todas as propriedades [\(Tabela 4\)](#page-12-1). Em relação à área ocupada por florestas, os resultados são apresentados na [Figura 10,](#page-21-0) onde é mostrada a porcentagem do total e o número absoluto de imóveis em relação à porcentagem ocupada por florestas.

<span id="page-21-0"></span>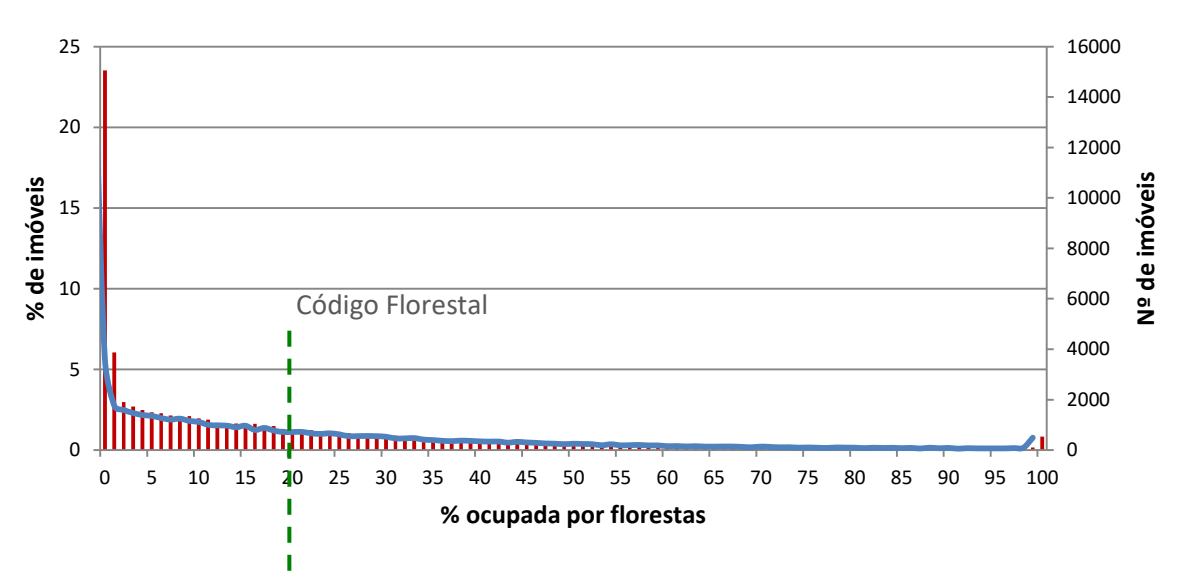

Figura 10. Porcentagem da área dos imóveis rurais ocupada por florestas

Fonte: STCP Engenharia de Projetos LTDA (2022).

Considerando o Código Florestal Brasileiro (Lei Nº 12.651/2012), a área de reserva legal é definida como: "*área localizada no interior de uma propriedade ou posse rural, delimitada nos termos do art. 12, com a função de assegurar o uso econômico de modo sustentável dos recursos naturais do imóvel rural, auxiliar a conservação e a reabilitação dos processos ecológicos e promover a conservação da biodiversidade, bem como o abrigo e a proteção de fauna silvestre e da flora nativa".*

A mesma lei ainda define que a área de reserva legal de uma propriedade deve ser de 20 % de sua área total, com algumas exceções que a própria lei permite. Nota-se que há uma alta porcentagem de imóveis sem ocupação por florestas dos imóveis analisados, cerca de 23 %. Em uma análise considerando a porcentagem estabelecida pelo Código Florestal Brasileiro no que se refere à reserva legal, foi observado que aproximadamente 34% dos imóveis não atingem esse valor.

Em relação à área ocupada por pastagens nas propriedades rurais, os resultados encontrados podem ser observados n[a Figura 11.](#page-22-2)

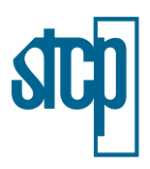

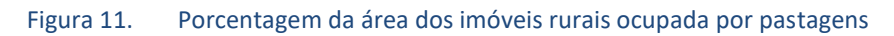

<span id="page-22-2"></span>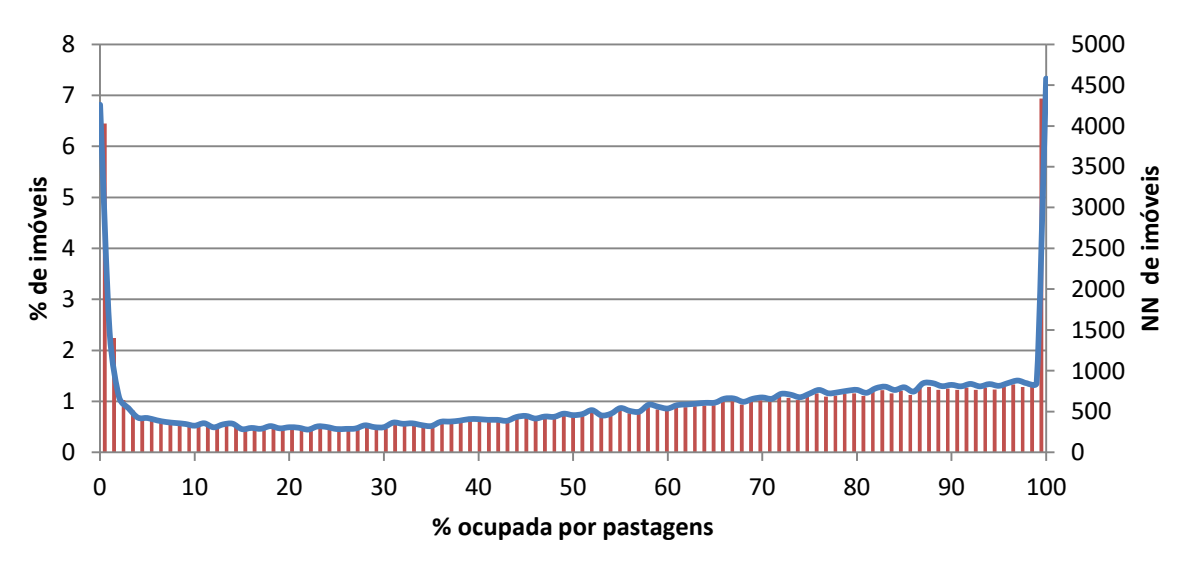

Fonte: STCP Engenharia de Projetos LTDA (2022).

Nota-se um comportamento diferente ao apresentado com as florestas, uma vez que há uma porcentagem maior de imóveis ocupados majoritariamente por pastagens. Cerca de 50 % dos imóveis analisados possuem mais de 65 % de sua área ocupada por pastagens, por exemplo.

A correlação entre as porcentagens ocupadas por floresta e pastagem nos imóveis verificada foi de – 0,67, caracterizada como moderada a forte. Isso indica que o aumento na área ocupada por pastagem, tende a diminuir as áreas ocupadas por floresta e vice-versa, visto que a correlação foi negativa.

#### <span id="page-22-0"></span>**3.2 Cenários de estoque de carbono**

#### <span id="page-22-1"></span>**3.2.1 Cenário atual**

A [Tabela 10](#page-22-3) apresenta os valores de estoque de carbono encontrados para cada uso do solo dos imóveis contidos na área de atuação do projeto Conexão Mata Atlântica. A [Figura 12](#page-23-2) mostra a participação de cada uso do solo em porcentagem em relação ao carbono total estocado nessa área.

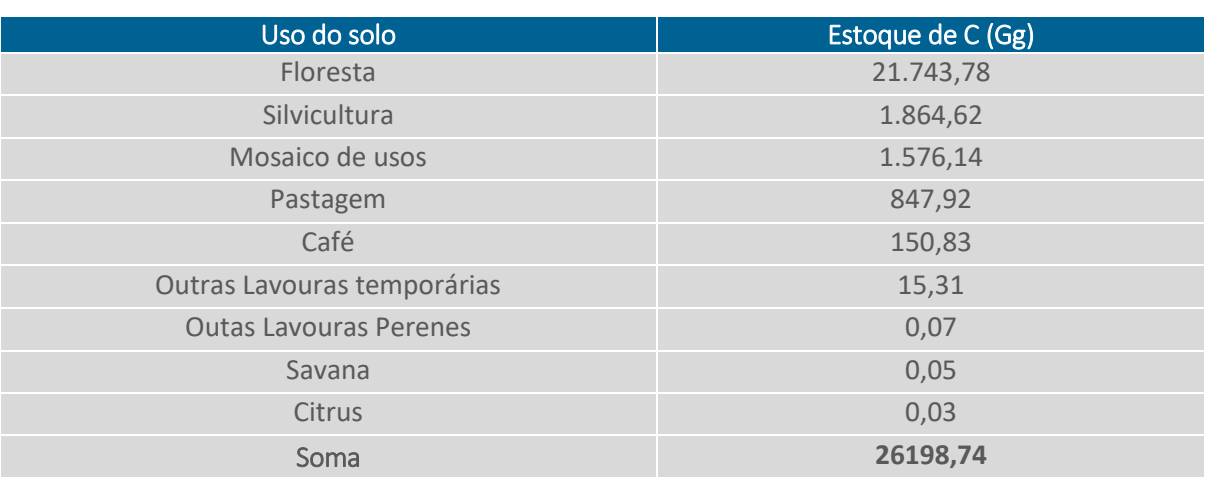

#### <span id="page-22-3"></span>Tabela 10. Estoque de carbono nas propriedades rurais

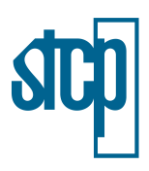

<span id="page-23-2"></span>Fonte: STCP Engenharia de Projetos LTDA (2022).

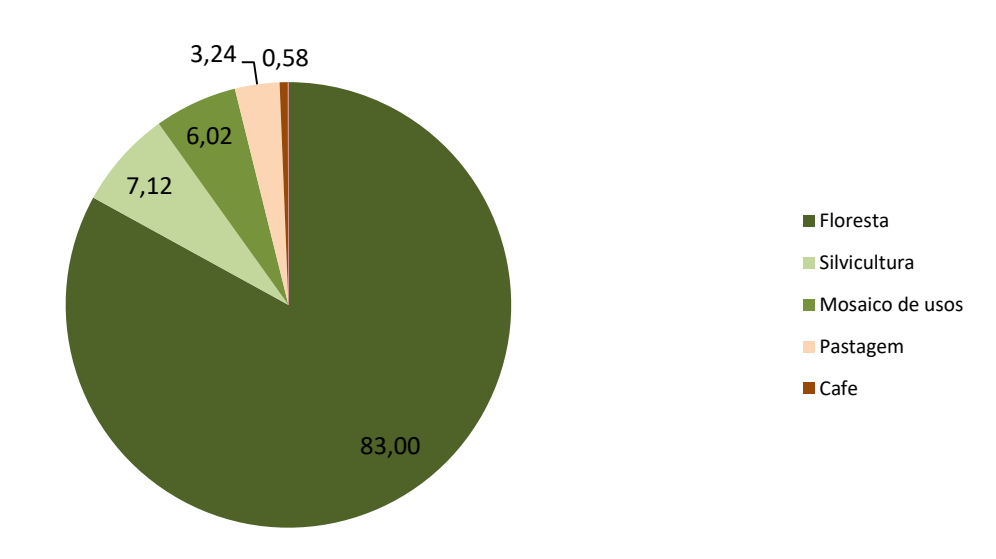

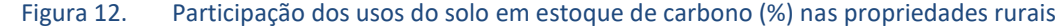

Fonte: STCP Engenharia de Projetos LTDA (2022).

Observa-se que as florestas são responsáveis pela maior parte do carbono estocado nos imóveis rurais da área do projeto, mesmo representando cerca de 25 % do total analisado. Os plantios comerciais são a segunda classe de uso com maior representatividade no estoque de carbono, com pouco mais de 7 %, sendo que representam 2 % da ocupação da área.

As pastagens, no entanto, possuem a menor contribuição para essa variável em termos comparativos, uma vez que representando a maior parte da ocupação do solo nos imóveis (mais de 55 %), representa pouco mais de 3 % no estoque de carbono.

Essas relações mostram que a mudança de qualquer uso do solo para pastagem, dos usos avaliados, acarretaria numa variação negativa no estoque de carbono, o que está ligado diretamente com o aumento de emissões de CO₂.

#### <span id="page-23-0"></span>**3.2.2 Cenário 1: Teórico otimista**

Considerando a transformação de todas as áreas que atualmente se encontram ocupadas pelas pastagens em áreas de floresta nos imóveis rurais de interesse, foi verificado um estoque de carbono de 74.617,18 Gg. Neste cenário, para os 9.635,51 km² que correspondem à pastagem nas propriedades avaliadas segundo dados da SOS Mata Atlântica foram atribuídos os valores de estoque de carbono encontrado para as florestas.

Em relação ao cenário atual, isso representa uma variação positiva de 48.418,43 Gg. Usando o fator de conversão apresentado para a estimativa de sequestro de CO₂, encontra-se como valor final de remoção de sequestro de dióxido de carbono da atmosfera de 177.534,25 Gg.

#### <span id="page-23-1"></span>**3.2.3 Cenário 2: Teórico pessimista**

Considerando a transformação de toda a área atual de floresta das propriedades rurais em pastagem, foi encontrado um estoque de carbono das propriedades analisadas de 4.829,20 Gg. O

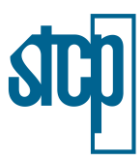

valor definido para estoque de carbono em pastagens foi aplicado à área atual de 4.252,65 km² de floresta dos imóveis.

Em relação ao cenário atual, isso representa uma variação negativa de 21.369,55 Gg no estoque de carbono da área. Nesse cenário, as emissões resultantes da mudança do uso do solo equivaleriam a 78.355,01 Gg de CO₂.

## <span id="page-24-0"></span>**3.2.4 Cenário 3: Análise em cronossequência (mudança em 100% no uso de pastagem em floresta ao longo do tempo)**

A [Tabela 11](#page-24-2) mostra como se deu a variação no estoque de carbono e consequentemente o sequestro de CO₂ das propriedades rurais ao longo da evolução do tempo considerando os diferentes estágios de restauração florestal.

#### <span id="page-24-2"></span>Tabela 11. Projeções de estoque de carbono e remoção de  $CO<sub>2</sub>$  em análise cronossequencial nas propriedades rurais – Cenário 3

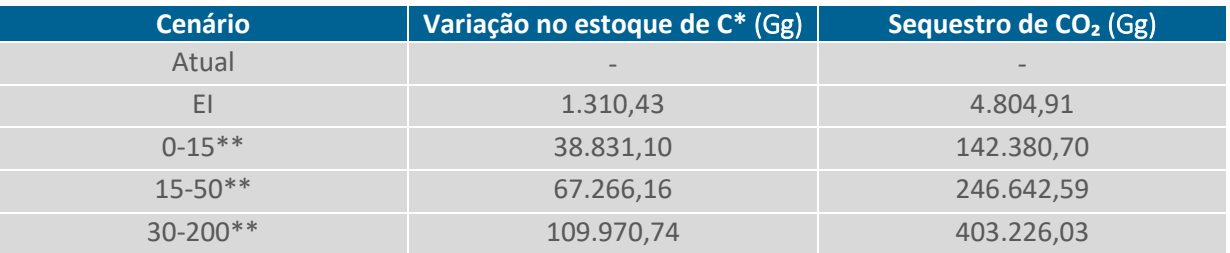

Legenda: EI: estágios iniciais de regeneração.

\*em relação ao cenário atual, no qual o estoque de carbono é de 26.198,74 Gg.

\*\* anos de desenvolvimento florestal.

Fonte: STCP Engenharia de Projetos LTDA (2022).

A análise em cronossequência considerando o avanço dos estágios sucessionais nas áreas de floresta mostrou que a mudança no uso do solo ao longo do tempo serve como uma ferramenta na captura de CO₂ da atmosfera. A avaliação foi feita para todos os imóveis dentro da área de atuação do projeto, mas pode servir para análises em escalas menores.

<span id="page-24-1"></span>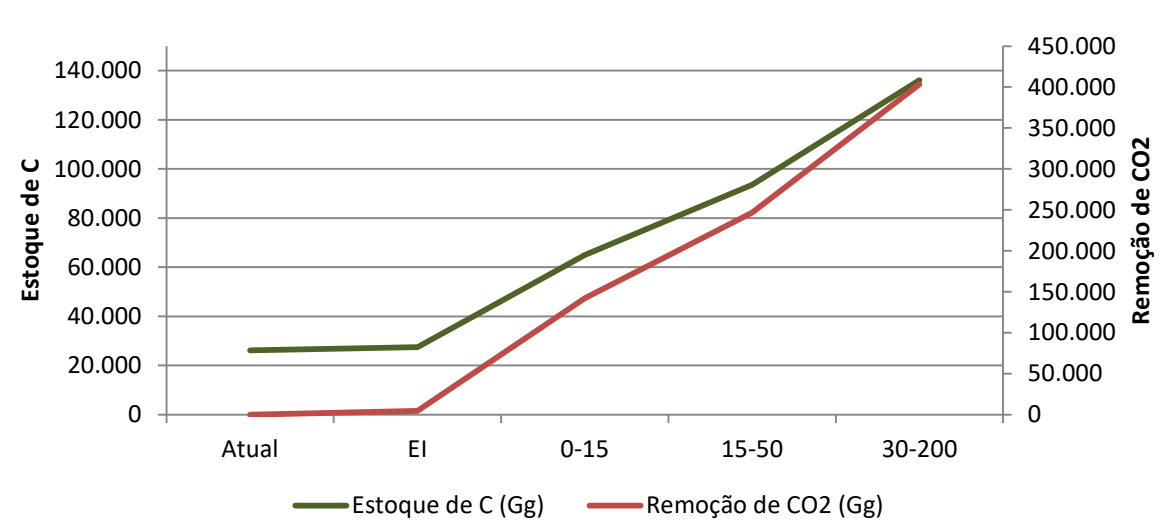

Figura 13. Estoque de carbono e sequestro de  $CO<sub>2</sub>$  nas propriedades rurais – Cenário 3

Legenda: EI: estágios iniciais de regeneração. Fonte: STCP Engenharia de Projetos LTDA (2022).

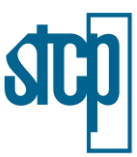

# <span id="page-25-0"></span>**3.2.5 Cenário 4: Adoção de práticas conservacionistas 1 (conversão de pastagem em SAF)**

A conversão da área total de pastagens em SAF das propriedades rurais, considerando primeiramente os dados de referência obtidos no monitoramento ecossistêmico e posteriormente a partir de dados secundários, resultou em uma variação do estoque de carbono em 6.234,12 Gg. Ressalta-se que não foi simulada variação no estoque de carbono nas áreas de floresta atuais neste cenário, sendo avaliada somente a mudança para SAF.

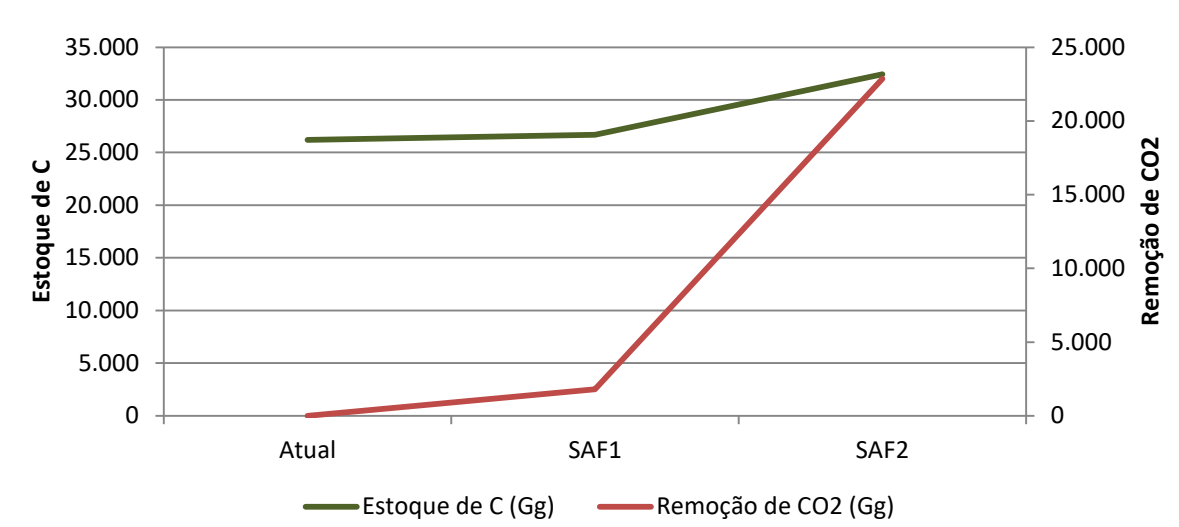

<span id="page-25-2"></span>Figura 14. Estoque de carbono e sequestro de CO<sub>2</sub> nas propriedades rurais considerando adoção de práticas conservacionistas – Cenário 4

Legenda: SAF1: sistema agroflorestal (dados primários); SAF2: sistema agroflorestal (dados secundários). Fonte: STCP Engenharia de Projetos LTDA (2022).

A remoção de CO₂ da atmosfera neste cenário foi de 22.858,45 Gg, o que indica o potencial da adoção de práticas conservacionistas como ferramentas para mitigação da quantidade de um dos principais gases responsáveis pelo efeito estufa.

### <span id="page-25-1"></span>**3.2.6 Cenário 5: Adoção de práticas conservacionistas 2 (conversão gradual de pastagem em SAF)**

Este cenário traz as condições mais realistas no que se refere às ações que podem ser implementadas pelo projeto, uma vez que considera apenas as áreas de propriedades rurais na área de atuação e mostra como a mudança relação proporcional entre SAF x pastagem (considerando a área atual de pastagem) pode impactar na remoção de CO<sub>2</sub>.

Os resultados obtidos a partir das simulações realizadas considerando a relação SAF/pastagem no cenário 4 são apresentados na [Tabela 12](#page-26-2) e na [Figura 15.](#page-26-1) Como já mencionado, neste cenário a modificação no uso do solo ocorreu apenas entre pastagem/SAF, não sendo modificadas as áreas dos demais usos. Os dados de referência para SAF aplicados neste caso foram os secundários, considerando se tratar de SAFs já estabelecidos.

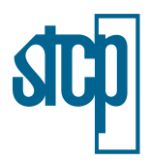

#### <span id="page-26-2"></span>Tabela 12. Projeções de estoque de carbono e remoções de CO₂ considerando a relação SAF/pastagem (%)

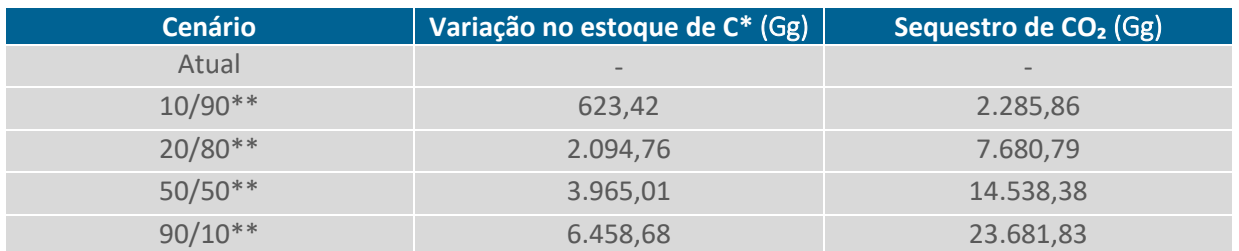

\* em relação ao cenário atual, no qual o estoque de carbono é de 26.198,74 Gg

\*\* relação SAF/pastagem (%).

<span id="page-26-1"></span>Fonte: STCP Engenharia de Projetos LTDA (2022).

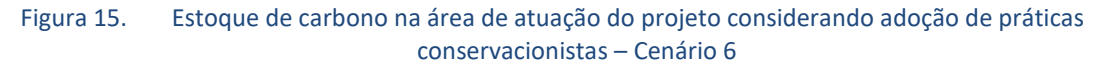

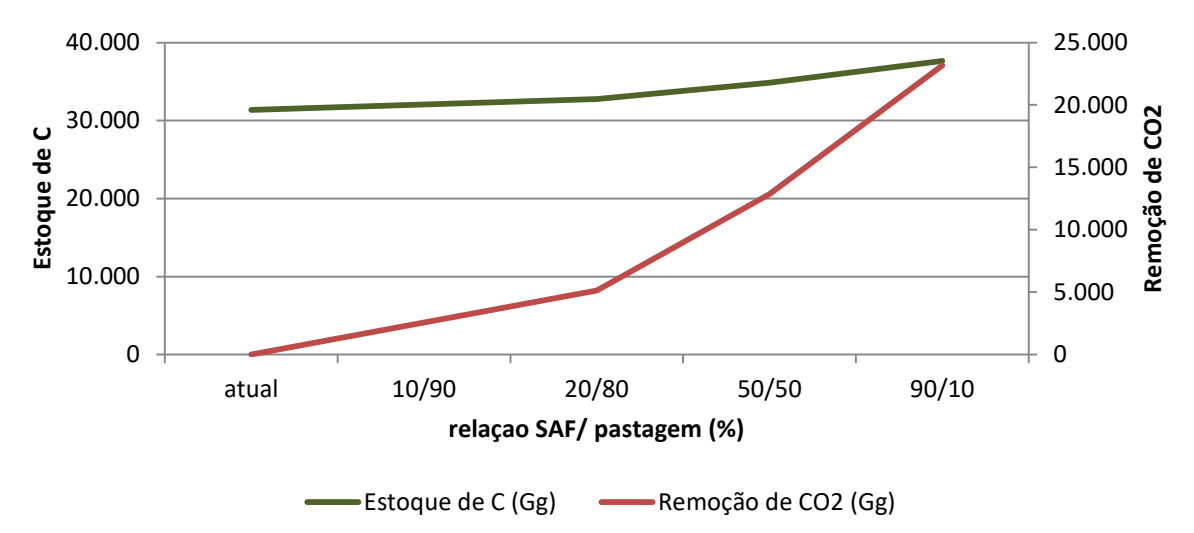

Fonte: STCP Engenharia de Projetos LTDA (2022).

Essa análise pode ser utilizada para embasar metas para a mudança no uso de uso nas propriedades de interesse. Por mais que o cenário da relação SAF/pastagem de 90/10 (%) apresente as melhores condições de remoção de CO₂, deve ser analisado a possibilidade real dessas mudanças uma vez que muitas áreas ocupadas atualmente por pastagens podem se mostrar inviáveis para implantação de SAFs devido à questões de relevo, disponibilidade de água, por exemplo. Vale ressaltar que os valores mencionados encontram-se na unidade Gg, a qual equivale a mil toneladas, portanto, são significativas as mudanças propostas para remoção de CO₂.

A análise em cronossequência deve ser feita em conjunto nas simulações da mudança no uso do solo nas áreas de interesse, considerando que áreas de pastagens onde é inviável a implantação de SAFs, a restauração visando a o desenvolvimento florestal pode se mostrar como uma solução, que pode resultar ainda em um estoque maior de carbono como apresentado.

#### <span id="page-26-0"></span>**3.2.7 Síntese dos resultados**

A partir dos resultados encontrados apresentados em cada um dos cenários estabelecidos, também foram feitas comparações em como cada um destes resulta em valores finais de estoque de carbono nas propriedades rurais [\(Figura 16\)](#page-27-1). Os cenários de cronossequência e adoção de medidas conservacionistas apresentam a evolução ao longo do tempo ou das proporções SAF x pastagem

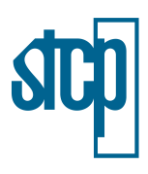

visualizada pelas diferentes tonalidades no gráfico.

<span id="page-27-1"></span>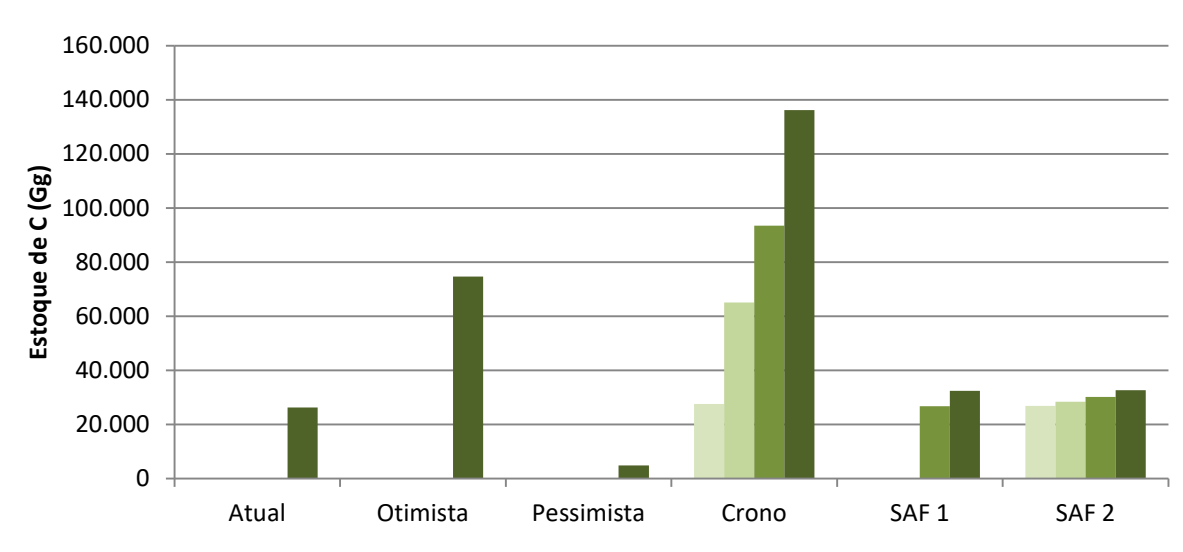

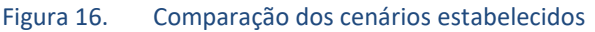

Fonte: STCP Engenharia de Projetos LTDA (2022).

O cenário de cronossequência apresentou o maior valor para o estoque de carbono nas áreas das propriedades situadas na área de atuação do projeto Conexão Mata Atlântica, isso principalmente por ter sido considerado o avanço no estágio sucessional das florestas até o avançado. Os cenários de implantação de SAFs apresentaram menor variação no estoque de carbono em relação ao de cronossequência, mas ambos podem ser analisados em conjunto para embasamento de projetos tanto de recuperação de vegetação nativa quanto para a adoção de práticas conservacionistas nas propriedades dos produtores rurais da área do projeto.

# <span id="page-27-0"></span>**4 CONSIDERAÇÕES FINAIS**

A realização do presente estudo permitiu analisar a situação atual dos imóveis de interesse, onde foi verificado que a maior parte destes não possui 20 % de área com floresta (reserva legal) de acordo com o cruzamento dos dados disponibilizados pela SOS Mata Atlântica.

Também foram avaliados diversos cenários no que se refere ao estoque de carbono na vegetação e remoção de dióxido de carbono da atmosfera analisando as propriedades rurais presentes na área de atuação do projeto Conexão Mata Atlântica.

A mudança no uso do solo, seja pela recuperação florestal ou pela adoção de práticas como a implantação de sistemas agroflorestais, se demonstrou como possível alternativa para a remoção de CO₂ da atmosfera, um dos principais gases responsável pelo efeito estufa.

Os resultados apresentados podem ser utilizados no projeto Conexão Mata Atlântica para estabelecimento de metas que podem ser atingidas por meio da aplicação prática das mudanças propostas nas propriedades interessadas.

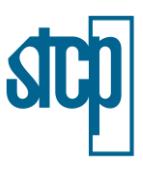

# <span id="page-28-0"></span>**5 REFERÊNCIAS**

BWALYA, J. M. **Estimation of Net Carbon Sequestration Potential of Citrus under Different Management Systems Using the Life Cycle Approach.** University of Zambia, 2012.

CHAZDON, R. **Tropical forest regeneration.** Boletim do Museu Paraense Emílio Goeldi – Ciências Naturais. Belém – PA, 2012.

COLTRI, P.; LAZARIM, C.; DIAS, R.; ZULLO, J.; PINTO, H. **Estoque de carbono em sistemas cafeeiros a pleno sol e cultivado com macadâmia no sul de Minas Gerais, Brasil.** Simpósio de Pesquisa dos Cafés do Brasil. Viçosa – MG, 2011.

ELIZEU, K.; VICTAL, J. **As cidades mortas do Vale do Paraíba.** Anais do XVI encontro de Iniciação Científica da Pontifícia Universidade Católica de Campinas, 2011.

MCTI, MINISTÉRIO DA CIÊNCIA, TECNOLOGIA E INOVAÇÕES. **Quarta Comunicação Nacional do Brasil à UNFCCC**. 2021.

MEIRELLES, G. **Aumento da complexidade de florestas estacionais semideciduais da Mata Atlântica ao longo de cronossequência.** Universidade Federal de Lavras. Lavras – MG, 2015.

IPCC. **Changes in Atmospheric Constituents and in Radiative Forcing.** 2007.

SEEG, Sistema de Estimativa de Emissão de Gases de Efeito Estufa. **Nota Metodológica: Setor Mudança de Uso da Terra e Florestas.** 2021.

SILVEIRA, P. 2008. **Métodos indiretos de estimativa do conteúdo de biomassa e do estoque de carbono em um fragmento de floresta ombrófila densa**. Universidade Federal do Paraná. Curitiba – PR, 2008.

SOS MATA ATLÂNTICA. **Relatórios de atividades.** Fundação SOS Mata Atlântica. São Pauo – SP. 2008.

SOS MATA ATLÂNTICA. **Notícias: mais da metade das cidades da Mata Atlântica têm menos de 30 % de vegetação natural.** 2022.

TOTTI, M. **Gestão das águas na Bacia Hidrográfica do Rio Paraíba do Sul.** Governaqnça, Instituição e Atores, 2008.

VAN WAGNER, C. **The Line Intercept Method in Forest Fuel Sampling.** Forest Science. 1968

VEIGA, L. G. **Estoque de madeira morta ao longo de um gradiente altitudinal de Mata Atlântica no nordeste do estado de São Paulo.** Universidade Estadual de Campinas, Campinas – SP, 2010

XAVIER, M. R.; KERR, A. **O efeito estufa e as Mudanças Climáticas Globais.** Instituto de Física da USP. São Paulo – SP. 2011.

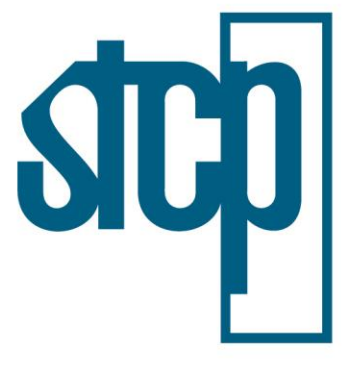

CONSULTORIA ENGENHARIA GERENCIAMENTO

#### © STCP Engenharia de Projetos Ltda. Todos os direitos reservados.

Todos os direitos de cópia, publicação, transmissão e/ou recuperação de todo ou parte por qualquer meio ou para todo o propósito, exceto por bona fide cópia pela contratante destedocumento, como se expressa no título, são reservados.

# STCP Engenharia de Projetos Ltda.

Rua Euzébio da Motta, 450, Juvevê Curitiba/PR - 80530-260 - +55 41 3252-5861 www.stcp.com.br | 6000

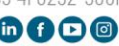